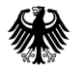

POSTANSCHRIFT Bundesministerium der Finanzen, 11016 Berlin

#### **Nur per E-Mail**

Arbeitsgemeinschaft Klimatagung Bundessteuerberaterkammer Behrenstraße 42 10117 Berlin

BDL - Bundesverband der Lohnsteuerhilfevereine e. V. Kastanienallee 18 14052 Berlin

NVL - Neuer Verband der Lohnsteuerhilfevereine e. V. Oranienburger Chaussee 51 13465 Berlin

Bund der Steuerzahler Deutschland e. V. Französische Straße 9 - 12 10117 Berlin

Haus & Grund Deutschland Mohrenstraße 33 10117 Berlin

Deutscher Bauernverband e. V. Geschäftsstelle Berlin Claire-Waldorff-Straße 7 10117 Berlin

Statistisches Bundesamt Herrn Stefan Dittrich Referat F 308 - Lohn- und Einkommensteuer 65180 Wiesbaden

Deutsche Rentenversicherung Bund Geschäftsbereich Rechts- und Fachfragen - Referat 0321 - Herrn Ralph Pankow Ruhrstraße 2 10709 Berlin

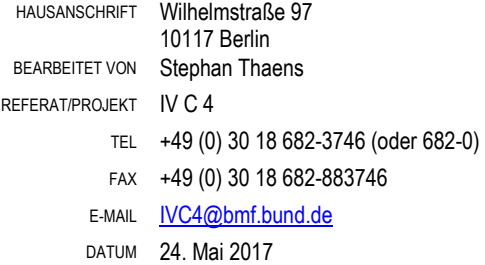

Seite 2 Verband Deutscher Maschinen- und Anlagenbau (VDMA) Frau Monika Weltin Lyoner Straße 18 60528 Frankfurt am Main

> Bundesverband der Deutschen Industrie e. V. Steuern und Finanzpolitik Herrn Florian Holle Breite Straße 29 10178 Berlin

Deutscher Industrie- und Handelskammertag e. V. Bereich Finanzen, Steuern Frau Anke Eisenblätter Breite Straße 29 10178 Berlin

Verband der Automobilindustrie e. V. (VDA) Abteilung Steuern und Zölle Frau Dr. Monika Wünnemann Behrenstraße 35 10117 Berlin

GdW Bundesverband deutscher Wohnungsund Immobilienunternehmen e. V. Referat Steuern Frau Antje Große Mecklenburgische Straße 57 14197 Berlin

ZIA Zentraler Immobilien Ausschuss e. V. Hauptstadtbüro Herrn Roland Franke Unter den Linden 42 10117 Berlin

#### BETREFF **Vordrucke zur Abgabe der Einkommensteuer- /Feststellungserklärungen; Vordruckentwürfe 2017**

BEZUG Schreiben des BMF vom 21. Dezember 2016 - IV C 4 - S 2532/16/10002 (2016/1162818) -

ANLAGEN 3

- GZ **IV C 4 - S 2532/17/10001**
- DOK **2017/0230246** (bei Antwort bitte GZ und DOK angeben)

#### Seite 3 Sehr geehrte Damen und Herren,

hiermit übersende ich die von der Vordruckkommission Einkommensteuer ausgearbeiteten Vordruckentwürfe zur Abgabe der Einkommensteuer- /Feststellungserklärungen für 2017 mit der Bitte um Kenntnisnahme.

Etwaige Änderungswünsche zur abschließenden Gestaltung bitte ich mir **spätestens bis 30. Juni 2017** mitzuteilen. In diesem Fall wäre ich Ihnen für eine gleichzeitige Übersendung Ihrer Stellungnahme per E-Mail an Herrn Stephan Thaens [\(Stephan.Thaens@bmf.bund.de\)](mailto:Stephan.Thaens@bmf.bund.de) und an das Referat IV C 4 [\(IVC4@bmf.bund.de\)](mailto:IVC4@bmf.bund.de) dankbar.

#### **Vorbemerkungen**

Der im Rahmen des Gesetzes zur Modernisierung des Besteuerungsverfahrens (StModernG) vom 18. Juli 2016 (BGBl. I S. 1679) erfolgten weitgehenden **Wandlung der generellen Belegvorlagepflichten in Belegvorhaltepflichten** (§ 36 Absatz 2 Nr. 2 EStG, § 50 EStDV) wurde durch eine entsprechende Überarbeitung der betreffenden Bereiche der Vordrucke und Anleitungen Rechnung getragen. Dabei wurde differenziert zwischen Belegen, für die es eine gesetzliche Vorlagepflicht gab, die durch die Wandlung der Belegvorlagepflichten in Belegvorhaltepflichten entfallen ist, und sonstigen einzureichenden Unterlagen, Aufstellungen und Erläuterungen, die für das Besteuerungsverfahren von Bedeutung sind, von der Wandlung der Belegvorlagepflicht jedoch nicht betroffen sind, da hier keine gesetzliche Belegvorlagepflicht besteht. Soweit in einzelnen Bereichen weiterhin Belegvorlagepflichten existieren, wurden entsprechende Hinweise bestehen gelassen.

Die **Anlage Weinbau** zur Anlage L für nichtbuchführende Weinbaubetriebe wird ab dem Veranlagungszeitraum 2017 nicht mehr aufgelegt. Hintergrund hierfür ist die Nichtfortführung der Nichtbeanstandungsregelung zur standardisierten Einnahmen-Überschuss-Rechnung. Auf die hierzu ergangene Pressemitteilung des Bundesministeriums der Finanzen vom 30. März 2017 wird hingewiesen. Die Anlage Weinbau wurde im Veranlagungszeitraum 2005 mit Zustimmung der weinbautreibenden Länder als bundeseinheitlicher Vordruck unter Hinweis auf die Einführung der sogenannten Nichtbeanstandungsregelung (BMF-Schreiben vom 10.02.2005, BStBl. I S. 320) aufgelegt, bei der es bei Betriebseinnahmen von weniger als 17.500  $€$  nicht beanstandet wurde, wenn an Stelle der Anlage EÜR eine formlose Gewinnermittlung beigefügt wurde. Durch die Nichtfortführung der Nichtbeanstandungsgrenze ab dem Veranlagungszeitraum 2017 ist die Grundlage für die weitere Auflage der Anlage Weinbau entfallen.

### **Anlagen / Vordrucke für die Einkommensteuererklärung**

### *Vordrucke für die unbeschränkte Steuerpflicht*

### **Hauptvordruck ESt 1 A – ESt-Erklärung für unbeschränkt Steuerpflichtige**

#### $\triangleright$  Allgemeines

Der Vordruck wurde an den Veranlagungszeitraum 2017 angepasst. Darüber hinaus erfolgten redaktionelle Änderungen.

Die ab dem Veranlagungszeitraum 2017 notwendigen neuen Abfragen für die ergänzenden Angaben zur Steuererklärung (neue Zeile  $98 =$  Abfrage zum sogenannten "qualifizierten Freitextfeld" i. S. d. § 150 Abs. 7 Satz 1 AO) sowie die Abfragen zu den Wahlrechten zur Verteilung der Höchstbeträge i. S. d. § 35a EStG (neue Zeilen 76 bis 78) haben es erforderlich gemacht, die bisher auf der Seite 4 des Hauptvordrucks unter der Überschrift "*Sonstige Angaben und Anträge*" enthaltenen Zeilen 93 bis 107 in eine eigenständige neue Anlage (**Anlage WA-ESt**) auszugliedern.

Durch die nachfolgend beschriebenen neu eingefügten und ausgelagerten Zeilen haben sich neben einer zum Teil geänderten Zeilennummerierung auch Änderungen der Zeilenverweise ergeben.

### $\geq$  Zeile 25 bis 27

Die bisher in der Zeile 27 vorhandene Abfrage zum "*Geldinstitut und Ort*" konnte entfallen, da der Bankname für die Durchführung des SEPA-Zahlungsverkehrs keine Relevanz mehr besitzt und in den Zahlungsdatensätzen nicht verwendet wird.

Aus Anlass dieser Änderung wurde die Struktur der Abfragen zur Bankverbindung geändert. Um dem Nutzer eine übersichtlichere Eintragungsmöglichkeit zu bieten und damit das Ausfüllen der IBAN zu erleichtern, wird nunmehr zwischen einer in- und ausländischen Bankverbindung unterschieden.

Da eine inländische IBAN nur einen maximalen Umfang von 22 Stellen (inklusive dem vorangestellten Länderkennzeichen und der zweistelligen Prüfziffer) besitzt, erfolgt nunmehr in der Zeile 25 die Abfrage einer IBAN eines inländischen Geldinstituts in Form einer Gliederung in Viererblöcken, die durch ein Leerzeichen voneinander getrennt sind. Das Länderkennzeichen "DE" für Deutschland in den ersten beiden Stellen der IBAN wird dabei bereits vorgedruckt. Durch die Umgestaltung konnte auch die Empfehlung der Deutschen Bundesbank umgesetzt werden, die für eine Erleichterung der Lesbarkeit der

Seite 5 IBAN – entsprechend dem Vorschlag der Internationalen Organisation für Normung (ISO 13616-1:2007 Teil 1) – eine Darstellung der IBAN auf Rechnungen und Geschäftsbriefen in übersichtlichen Viererblöcken vorsieht.

> In der Zeile 26 erfolgt die Abfrage der IBAN eines ausländischen Geldinstitutes, die einen maximalen Umfang von 34 Stellen aufweisen darf. Aufgrund der Vorhaltung von einer entsprechenden Zahl von Eintragungsstellen konnte hier keine übersichtliche Darstellung in Viererblöcken erfolgen. Da für Steuererstattungen im SEPA-Zahlungsverkehr in Länder außerhalb des EU- / EWR-Raums zusätzlich der BIC (Bank Identifier Code) erforderlich ist, erfolgt die Abfrage des BIC zu einer IBAN eines ausländischen Geldinstitutes in der Zeile 27.

> Soweit eine ausländische Bankverbindung außerhalb des Europäischen Zahlungsverkehrsraums (SEPA) angegeben werden soll, ist diese nicht in den Zeilen 26 und 27 des Hauptvordrucks anzugeben. Die erforderlichen Angaben sind dem Finanzamt gesondert schriftlich mitzuteilen. Ein entsprechender Hinweis wurde in der Anleitung zum Hauptvordruck aufgenommen.

### $\geq$  Zeilen 45 bis 48

Aufgrund des Inkrafttretens des Gesetzes zur Modernisierung des Besteuerungsverfahrens (StModernG) vom 18. Juli 2016 (BGBl. I S. 1679) zum 1. Januar 2017 entfällt in den maßgeblichen Fällen die Vorlagepflicht von Belegen. So wurden die generellen Belegvorlagepflichten weitgehend durch Belegvorhaltepflichten ersetzt, so auch in § 50 Einkommensteuer-Durchführungsverordnung (EStDV). Zuwendungsbestätigungen werden künftig nur noch bei entsprechendem Anlass durch das Finanzamt angefordert.

Demzufolge wurde in der Spaltenüberschrift der zweiten Spalte über der Zeile 45 das Wort "*Nachweis*" gestrichen, da es sich hier nicht um eine (Zuwendungs-)Bestätigung, sondern nur um eine nachrichtliche Mitteilung des Betriebsfinanzamts handelt.

Die Spaltenüberschrift "*lt. Bestätigungen*" wurde unverändert bestehen gelassen, da sich die Zuwendungen weiterhin aus der entsprechenden Zuwendungsbestätigung ergeben, die jedoch nicht mehr mit der Steuererklärung, sondern gegebenenfalls nur nach einer Anforderung durch das Finanzamt einzureichen ist. Die allgemeinen Grundsätze der Feststellungslast gelten daher weiterhin.

In diesem Zusammenhang ist darauf hinzuweisen, dass bei Spenden ins EU-/EWR-Ausland weiterhin die Beibringung geeigneter Unterlagen erforderlich ist, aus denen hervorgeht, dass es sich um einen zulässigen Zuwendungsempfänger handelt, der die inländischen Gemeinnützigkeitsstandards in gleicher Weise erfüllt.

### Zeile 61 und 63

Da das Ausstellungsdatums des Ausweises, Rentenbescheides oder der entsprechenden Bescheinigung zur Feststellung einer vorliegenden Behinderung / Bewilligung von Hinterbliebenenbezügen keine Relevanz für die steuerrechtlichen Feststellungen hat, wurde auf eine entsprechende Abfrage verzichtet, so dass das bisherige Datumsfeld entfallen ist. In diesem Zusammenhang wurde das Layout der Abfragen geringfügig geändert.

## $\geq$  Zeile 76 bis 78

Im Rahmen der Erstellung der Vordruckentwürfe für den Veranlagungszeitraum 2017 wurde eine verbesserte Darstellung der Wahlrechte zur Verteilung der Höchstbeträge im Sinne des § 35a EStG in Fällen des hälftigen Abzugs bei der Einzelveranlagung von Ehegatten (§ 26 a Abs. 2 Satz 2 EStG) geprüft. Dabei ist festzuhalten, dass die Wahlrechte in Bezug auf eine eigenständige - und damit jeweils unterschiedliche - Übertragung von Höchstbeträgen nicht nur in Fällen der Einzelveranlagung von Ehegatten / Lebenspartnern, sondern auch bei der Veranlagung von Alleinstehenden bestehen.

Fachlich gesehen besteht das Wahlrecht bezogen auf die einzelnen Höchstbeträge nach § 35a Abs. 1, Abs. 2 und Abs. 3 EStG und nicht für die Höchstbeträge insgesamt. Da das Wahlrecht des § 35a EStG somit für jeden einzelnen Höchstbetrag des § 35a EStG eigenständig ausgeübt werden kann, wurde das in der bisherigen Zeile 76 enthaltene Eintragungsfeld in 3 Eintragungsfelder aufgeteilt.

Hierzu wurde unterhalb der Zwischenüberschrift "Nur bei Alleinstehenden oder Einzel*veranlagung von Ehegatten / Lebenspartnern und Eintragungen in den Zeilen 68 bis 73:*" über der Zeile 76 eine einheitliche Einleitung für die Zeilen 76 bis 78 formuliert und nach der Zeile 76 zwei neue Zeilen eingefügt.

# Die einleitende Formulierung zu den Zeilen 76 bis 78 lautet: "*Laut einzureichendem gemeinsamen Antrag ist der Höchstbetrag für die Aufwendungen*"

Zeile 76

In der Zeile 76 wird nunmehr der Anteil am Höchstbetrag für die Aufwendungen des § 35a Abs. 1 EStG in den Zeilen 68 und 71 abgefragt. Die Zeile 76 lautet:

# *"– lt. den Zeilen 68 und 71 in einem anderen Verhältnis als je zur Hälfte aufzuteilen. Der bei mir zu berücksichtigende Anteil beträgt*

Für die automationstechnische Verarbeitung wurde dem Eintragungsfeld zur Eingabe des entsprechenden Anteils in Prozent die **Kennzahl 18.224** zugeordnet.

Seite 6

#### Seite 7  $-$  Zeile 77

In der Zeile 77 wird nunmehr der Anteil am Höchstbetrag für die Aufwendungen des § 35a Abs. 2 EStG in den Zeilen 69 und 72 abgefragt. Die Zeile 77 lautet:

# *"– lt. den Zeilen 69 und 72 in einem anderen Verhältnis als je zur Hälfte aufzuteilen. Der bei mir zu berücksichtigende Anteil beträgt*

Für die automationstechnische Verarbeitung wurde dem Eintragungsfeld zur Eingabe des entsprechenden Anteils in Prozent die **Kennzahl 18.225** zugeordnet.

Zeile 78

In der Zeile 78 wird nunmehr der Anteil am Höchstbetrag für die Aufwendungen des § 35a Abs. 3 EStG in den Zeilen 70 und 73 abgefragt. Die Zeile 78 lautet:

## *"– lt. den Zeilen 70 und 73 in einem anderen Verhältnis als je zur Hälfte aufzuteilen. Der bei mir zu berücksichtigende Anteil beträgt*

Für die automationstechnische Verarbeitung wurde dem Eintragungsfeld zur Eingabe des entsprechenden Anteils in Prozent die **Kennzahl 18.226** zugeordnet.

 $\geq$  Zeile 91

Gemäß dem BMF-Schreiben vom 16. Dezember 2016 (BStBl. 2016 I, S. 1435) wurde geregelt, dass die Anwendung des Verfahrens der elektronischen Vermögensbildungsbescheinigung erstmals für vermögenswirksame Leistungen anzuwenden ist, die nach dem 31. Dezember 2016 angelegt werden. Für entsprechende vermögenswirksame Leistungen sind damit keine Papierbescheinigungen (Anlage VL) mehr auszustellen, so dass auch kein entsprechendes Vordruckmuster mehr bekanntgegeben wird.

Für die Umsetzung des neuen Verfahrens wurde in den Hauptvordruck eine neue Abfrage zur Beantragung der Arbeitnehmer-Sparzulage aufgrund der vom Anbieter übermittelten elektronischen Vermögensbildungsbescheinigungen aufgenommen. Unter der Abschnittsüberschrift "*Antrag auf Festsetzung der Arbeitnehmer-Sparzulage*" wurde hierfür die neue Zeile 91 eingefügt:

# "*Für alle vom Anbieter übermittelten elektronischen Vermögensbildungsbescheinigungen wird die Festsetzung der Arbeitnehmer-Sparzulage beantragt".*

Für eine automationstechnische Umsetzung wurde die Abfrage mit zwei "1 = Ja"-Eintragungsfeldern versehen und verkennziffert. Soweit die Beantragung der Arbeitnehmer-Sparzulage für die stpfl. Person / Ehemann / Lebenspartner(in) A erfolgen soll, ist eine Eintragung im entsprechend bezeichneten ersten Eintragungsfeld (**Kennzahl 15.17)**; für die Ehefrau / Lebenspartner(in) B im entsprechend bezeichneten zweiten Eintragungsfeld (**Kennzahl 15.18)** vorzunehmen.

### $\geq$  Zeile 92 bis 95

Die bislang auf der Seite 3 angeordneten Abschnitte "Steuerermäßigung bei Belastung *mit Erbschaftsteuer*" (bisherige Zeile 78 → neue Zeile 92), "*Steuerbegünstigung für schutzwürdige Kulturgüter*" (bisherige Zeile 79 neue Zeile 93), "*Verlustabzug / Spendenvortrag*" (bisherige Zeilen 80 und 81  $\rightarrow$  neue Zeilen 94 und 95) wurden auf die Seite 4 in die Zeilen 92 bis 95 verschoben.

## $\geq$  Zeile 96 und 97

Aufgrund der vorgenommenen Verschiebung der Abfragen der bisherigen Zeilen 78 bis 81 der Seite 3 in die neuen Zeilen 92 bis 95 auf der Seite 4 sind die Abfragen der bisherigen Zeilen 91 und 92 unterhalb der Abschnittüberschrift "*Sonstige Angaben und Anträge*" als Zeilen 96 und 97 angeordnet worden.

## Zeile 98

Durch das Gesetz zur Modernisierung des Besteuerungsverfahrens (StModernG) vom 18. Juli 2016 (BGBl. I S. 1679) wurde die Vorschrift des § 150 Absatz 7 AO neu gefasst. Nach § 150 Abs. 7 Satz 1 AO müssen Steuererklärungen, die nach amtlich vorgeschriebenem Vordruck abgegeben oder nach amtlich vorgeschriebenem Datensatz durch Datenfernübertragung übermittelt werden und die nach § 155 Abs. 4 Satz 1 AO i. d. F. des StModernG zu einer ausschließlich automationsgestützten Steuerfestsetzung führen können, es dem Steuerpflichtigen ermöglichen, in einem dafür vorgesehenen Abschnitt oder Datenfeld der Steuererklärung (qualifiziertes Freitextfeld) Angaben zu machen, die nach seiner Auffassung Anlass für eine Bearbeitung durch Amtsträger sind.

Der gesetzlichen Vorschrift des § 150 Abs. 7 Satz 1 AO wurde durch die unter der Zwischenüberschrift "*Ergänzende Angaben zur Steuererklärung:*" eingefügten neuen Zeile 98 entsprochen.

## Die neue Zeile 98 lautet:

*"Über die Angaben in der Steuererklärung hinaus sind weitere oder abweichende Angaben oder Sachverhalte zu berücksichtigen. Diese ergeben sich aus der beigefügten Anlage, welche mit der Überschrift "Ergänzende Angaben zur Steuererklärung" gekennzeichnet ist.*

Damit wird es dem Steuerpflichtigen ermöglicht Angaben zu machen, die nach seiner Auffassung Anlass für eine Bearbeitung durch Amtsträger sind. Wenn in dem nachstehenden Auswahlfeld eine Eintragung vorgenommen wird, ist vom Steuerpflichtigen eine Anlage mit der Überschrift "*Ergänzende Angaben zur Steuererklärung"* beizufügen, in der die entsprechenden abweichenden Angaben, Sachverhalte oder die von der

Seite 8

Seite 9 Verwaltungsauffassung abweichende Rechtsauffassung dargelegt wird. Diese Anlage wird zudem Bestandteil der Steuererklärung.

> Für eine automationstechnische Umsetzung wurde die Abfrage mit einem "1 = Ja"-Eintragungsfeld versehen und verkennziffert (**Kennzahl 18.175)**. Dadurch wird sichergestellt, dass der Fall von einer maschinellen (Autofall-) Bearbeitung ausgeschlossen wird und durch die Ausgabe eines entsprechenden Bearbeitungshinweises einer personellen Prüfung und Bearbeitung zugeführt wird.

Um auf die Einführung des sogenannten "*qualifizierten Freitextfeldes*" aufmerksam zu machen, wurde ein entsprechender Hinweis unterhalb der Zeile 98 angebracht:

*"Wenn über die Angaben in der Steuererklärung hinaus weitere oder abweichende Angaben oder Sachverhalte berücksichtigt werden sollen, tragen Sie bitte eine "1" ein. Gleiches gilt, wenn bei den in der Steuererklärung erfassten Angaben bewusst eine von der Verwaltungsauffassung abweichende Rechtsauffassung zugrunde gelegt wurde. Falls Sie mit Abgabe der Steuererklärung Belege und Aufstellungen einreichen, ist keine Eintragung vorzunehmen."*

Durch den zweiten Satz des Hinweises soll auch klargestellt werden, dass die Abfrage zum qualifizierten Freitextfeld in der Zeile 98 nicht zu benutzen ist, wenn mit der Steuererklärung Belege und Aufstellungen eingereicht werden.

Umsetzung des § 150 Abs. 7 Satz 1 AO bei elektronischen Steuererklärungen Die vorstehenden Ausführungen zur Verfahrensweise gelten nur bei Einkommensteuererklärungen in Papierform. Bei elektronisch übermittelten Einkommensteuererklärungen ist die Angabe zum qualifizierten Freitextfeld (Zeile 98) abweichend vom Papiervordruck wie folgt zu formulieren:

# "*Über die Angaben in der Steuererklärung hinaus sind folgende weitere oder abweichende Angaben oder Sachverhalte zu berücksichtigen:*"

Soweit das entsprechende Auswahlfeld aktivieret wird, öffnet sich im Elster-Formular ein Textfeld, in dem die entsprechenden abweichenden Angaben, Sachverhalte oder die von der Verwaltungsauffassung abweichende Rechtsauffassung vom Steuerpflichtigen darzulegen ist. Der Inhalt dieses Textfeldes wird zusammen mit den übrigen Daten der Steuererklärung elektronisch an die Finanzverwaltung übermittelt; einer separaten Anlage "*Ergänzende Angaben zur Steuererklärung*" bedarf es hier nicht. Die Steuererklärung wird aber auch hier in Bezug auf die vom Steuerpflichtigen gemachten Angaben im elektronischen Textfeld einer personellen Prüfung unterzogen; hierzu ist ein entsprechender Prüfhinweis zu generieren und die Steuererklärung ist von der maschinellen (Autofall-) Bearbeitung auszuschließen.

### Seite 10  $\triangleright$  Zeile 99 bis 101

Aufgrund der Auslagerung der bisherigen Zeilen 93 bis 107 auf die neue Anlage WA-ESt sind die bisherigen Zeilen 108 bis 110 nunmehr unterhalb der neuen Zeile 98 als Zeilen 99 bis 101 angeordnet.

#### **Anleitung ESt – Anleitung zur ESt-Erklärung für unbeschränkt Steuerpflichtige**

Die Anleitung wurde an die geltende Rechtslage sowie an die Änderungen in den Vordrucken angepasst. Da hier nicht alle Änderungen einzeln dargestellt werden können, wird im Folgenden lediglich ein Hinweis auf die Wichtigsten gegeben.

Da mit dem Inkrafttreten des Gesetzes zur Modernisierung des Besteuerungsverfahrens (StModernG) vom 18. Juli 2016 (BGBl. I S. 1679) zum 1. Januar 2017 in den maßgeblichen Fällen aufgrund der erfolgten weitgehenden Wandlung der generellen Belegvorlagepflichten in Belegvorhaltepflichten keine Vorlagepflicht von Belegen mehr mit der Abgabe der Steuererklärung besteht, wurde die Anleitung in den betreffenden Bereichen überarbeitet. Dabei wurde differenziert zwischen Belegen mit gesetzlicher Vorlagepflicht, Belegen ohne gesetzliche Vorlagepflicht und sonstigen einzureichenden Unterlagen, Aufstellungen und Erläuterungen, die für das Besteuerungsverfahren von Bedeutung sind, von der Wandlung der Belegvorlagepflicht jedoch nicht betroffen sind. Soweit in einzelnen Bereichen weiterhin Belegvorlagepflichten existieren, wurden entsprechende Hinweise bestehen gelassen. Im Übrigen wurde auf der Seite 3 der Anleitung auch ein eigener Punkt "Belegvorhaltepflicht" mit entsprechenden Erläuterungen eingefügt, der über die Wandlung der Belegvorlagepflicht in eine Belegvorhaltepflicht informiert.

Darüber hinaus haben sich neben den erforderlichen Anpassungen aufgrund des Gesetzes zur Umsetzung der Änderungen der EU-Amtshilferichtlinie und von weiteren Maßnahmen gegen Gewinnkürzungen und -verlagerungen vom 20. Dezember 2016 (BGBl. I 2016, S. 3000), mit dem u.a. eine Anhebung des Grundfreibetrags, des Kinderfreibetrags, des monatlichen Kindergeldes, des Unterhaltshöchstbetrags (§ 33a EStG), der Arbeitslohngrenzen (§ 46 Abs. 2 Nr. 3 und 4 EStG) und der Ausgleich der "kalten Progression" durch eine Verschiebung der übrigen Tarifeckwerte um die geschätzte Inflationsrate des Jahres 2016 erfolgte, mit Ausnahme von redaktionellen Änderungen insbesondere in folgenden Bereichen Änderungen gegenüber der Vorjahresfassung ergeben:

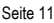

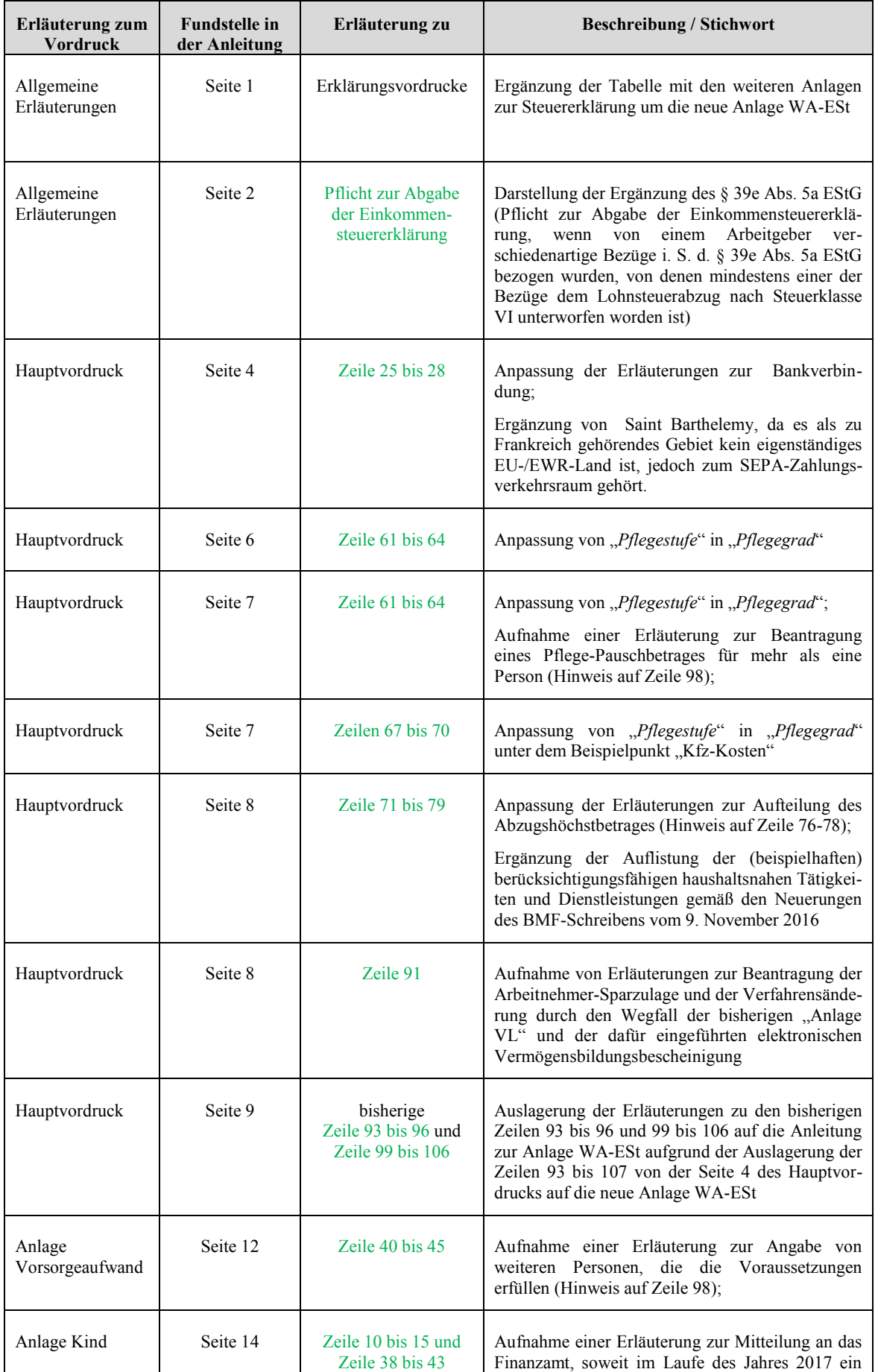

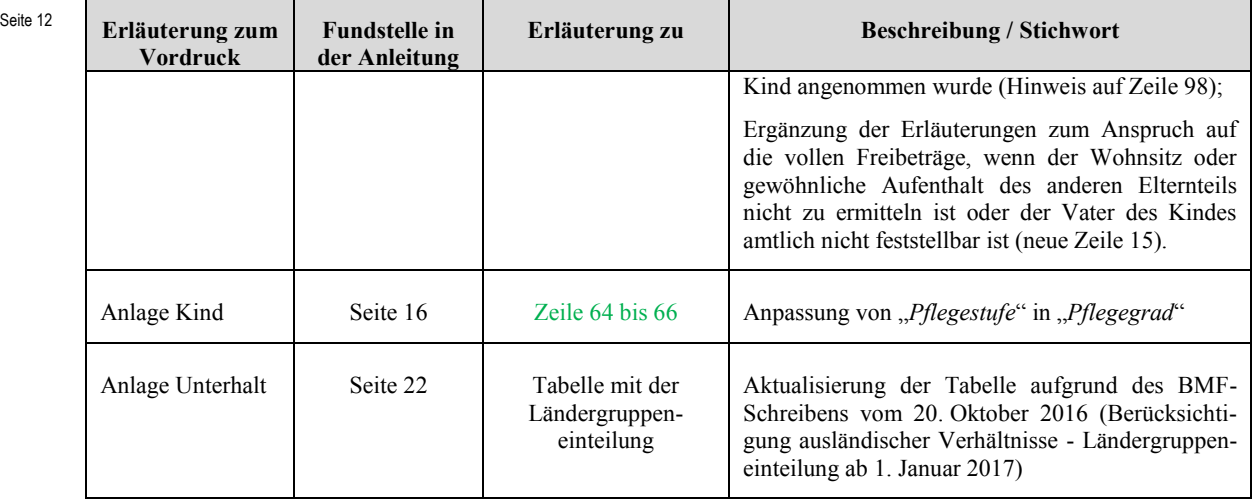

Die wesentlichen Änderungen gegenüber der Anleitung des Vorjahres sind in der Anleitung grün gedruckt und am Rand mit dem Logo "NEU!" gekennzeichnet.

## **ESt 1 V – Vereinfachte ESt-Erklärung für Arbeitnehmer**

### $\triangleright$  Allgemeines

Die vereinfachte Einkommensteuererklärung für Arbeitnehmer wurde an den Veranlagungszeitraum 2017 angepasst.

## $\triangleright$  bisherige Zeile 23

Die bisher in der Zeile 23 vorhandene Abfrage zum "*Geldinstitut und Ort*" konnte entfallen, da der Bankname für die Durchführung des SEPA-Zahlungsverkehrs keine Relevanz mehr besitzt und in den Zahlungsdatensätzen nicht verwendet wird.

Die zu den Zeilen 25 bis 27 des Hauptvordrucks ESt 1 A beschriebene Änderung der Struktur der Abfragen zur Bankverbindung (Schaffung eines Eintragungsfeldes zur Abfrage einer IBAN eines inländischen Geldinstituts in Form einer Gliederung in Viererblöcken mit vorangestelltem Länderkennzeichen) konnte im Vordruck ESt 1 V aus platztechnischen Gründen nicht analog umgesetzt werden.

 $\geq$  Zeile 24

Analog der Umsetzung im Hauptvordruck ESt 1 A (Zeile 91) wurde zur Umsetzung des Verfahrens der elektronischen Vermögensbildungsbescheinigung (siehe BMF-Schreiben vom 16. Dezember 2016 - BStBl. 2016 I, S. 1435), welches erstmals für vermögenswirksame Leistungen anzuwenden ist, die nach dem 31. Dezember 2016 angelegt werden, und für die keine Papierbescheinigungen (Anlage VL) mehr auszustellen ist, eine Abfrage zur Beantragung der Arbeitnehmer-Sparzulage aufgrund der vom Anbieter übermittelten elektronischen Vermögensbildungsbescheinigungen aufgenommen. Unter der AbschnittsSeite 13 überschrift "*Antrag auf Festsetzung der Arbeitnehmer-Sparzulage*" wurde hierfür die neue Zeile 24 eingefügt:

# "*Für alle vom Anbieter übermittelten elektronischen Vermögensbildungsbescheinigungen wird die Festsetzung der Arbeitnehmer-Sparzulage beantragt".*

Für eine automationstechnische Umsetzung wurde die Abfrage mit zwei "1 = Ja"-Eintragungsfeldern versehen und verkennziffert. Soweit die Beantragung der Arbeitnehmer-Sparzulage für die stpfl. Person / Ehemann / Lebenspartner(in) A erfolgen soll, ist eine Eintragung im entsprechend bezeichneten ersten Eintragungsfeld (**Kennzahl 15.17)**; für die Ehefrau / Lebenspartner(in) B im entsprechend bezeichneten zweiten Eintragungsfeld (**Kennzahl 15.18)** vorzunehmen.

### $\geq$  Zeile 32 und 36

Zur Klarstellung, dass zur Ermittlung der Entfernungspauschale – abweichend von den sonstigen Rundungsregelungen zu Gunsten – keine Aufrundung der Kilometer erfolgen darf, sondern die Kilometer auf volle Kilometer abzurunden sind (§ 9 Abs. 1 Satz 3 Nr. 4 EStG), wurde in den Zeilen 32 und 36 in der jeweiligen Spaltenüberschrift "*einfache Entfernung von der Wohnung*" der Klammerzusatz "*(auf volle Kilometer abgerundet)*" angefügt.

## $\triangleright$  bisherige Zeilen 47 und 48

Die bisherige Zeile 47 (Abfrage des berücksichtigungsfähigen Anteils am Höchstbetrag zu § 35a EStG bei einem abweichenden Verhältnis als je zur Hälfte) und die bisherige Zeile 48 (Abfrage bei Ehehatten und Lebenspartner im Fall der Eintragung zu den Zeilen 44 und 45, ob ein gemeinsamer Haushalt begründet oder aufgelöst und für einen Teil des Kalenderjahres ein Einzelhaushalt geführt wurde) wurde vom Vordruck entfernt.

Zum einen hätte die Abfrage zur Zeile 47 um zwei weitere Abfragezeilen analog der Zeilen 76 bis 78 im Hauptvordruck ESt 1 A (vgl. hierzu die Ausführungen zu den Zeilen 76 bis 78) erweitert werden müssen. Hierfür hätten die Platzverhältnisse auf dem Vordruck nicht ausgereicht. Zum anderen sind Sachverhalte der bisherigen Zeile 48 nicht der Regelfall. Entsprechende Sachverhalte müssen über den regulären Erklärungsvordruck (Hauptvordruck ESt 1 A) erklärt werden.

Die Entscheidung, die bisherigen Zeilen 47 und 48 vom Vordruck zu entfernen, wurde auch vor dem Hintergrund der zwingenden Einführung der Abfrage zum sogenannten "qualifizierten Freitextfeld" (§ 150 Abs. 7 Satz 1 AO) getroffen.

#### Seite 14  $\triangleright$  Zeile 47

Die mit dem Gesetz zur Modernisierung des Besteuerungsverfahrens (StModernG) vom 18. Juli 2016 (BGBl. I S. 1679) neu gefasste Vorschrift des § 150 Absatz 7 AO wurde auch bei der Erstellung des Entwurfs der vereinfachten Steuererklärung für Arbeitnehmer berücksichtigt.

Da nach § 150 Abs. 7 Satz 1 AO Steuererklärungen, die nach amtlich vorgeschriebenem Vordruck abgegeben oder nach amtlich vorgeschriebenem Datensatz durch Datenfernübertragung übermittelt werden und die nach § 155 Abs. 4 Satz 1 AO i. d. F. des StModernG zu einer ausschließlich automationsgestützten Steuerfestsetzung führen können, es dem Steuerpflichtigen ermöglichen müssen, in einem dafür vorgesehenen Abschnitt oder Datenfeld der Steuererklärung (qualifiziertes Freitextfeld) Angaben zu machen, die nach seiner Auffassung Anlass für eine Bearbeitung durch Amtsträger sind, wurde - analog der Umsetzung im Hauptvordruck ESt 1 A - unter der Zwischenüberschrift "*Ergänzende Angaben zur Steuererklärung:*" die neue Zeile 47 eingefügt.

#### Die neue Zeile 47 lautet:

*"Über die Angaben in der Steuererklärung hinaus sind weitere oder abweichende Angaben oder Sachverhalte zu berücksichtigen. Diese ergeben sich aus der beigefügten Anlage, welche mit der Überschrift "Ergänzende Angaben zur Steuererklärung" gekennzeichnet ist."*

Damit wird es dem Steuerpflichtigen ermöglicht Angaben zu machen, die nach seiner Auffassung Anlass für eine Bearbeitung durch Amtsträger sind. Wenn in dem nachstehenden Auswahlfeld eine Eintragung vorgenommen wird, ist vom Steuerpflichtigen eine Anlage mit der Überschrift "*Ergänzende Angaben zur Steuererklärung"* beizufügen, in der die entsprechenden abweichenden Angaben, Sachverhalte oder die von der Verwaltungsauffassung abweichende Rechtsauffassung dargelegt wird. Diese Anlage wird zudem Bestandteil der Steuererklärung.

Für eine automationstechnische Umsetzung wurde die Abfrage mit einem "1 = Ja"-Eintragungsfeld versehen und verkennziffert (**Kennzahl 18.175)**. Dadurch wird sichergestellt, dass der Fall von einer maschinellen (Autofall-) Bearbeitung ausgeschlossen wird und durch die Ausgabe eines entsprechenden Bearbeitungshinweises einer personellen Prüfung und Bearbeitung zugeführt wird.

Da die vereinfachte Steuererklärung für Arbeitnehmer nicht über ELSTER angeboten wird, wird an dieser Stelle nicht noch einmal auf die entsprechenden Besonderheiten der Umsetzung des § 150 Abs. 7 Satz 1 AO bei elektronischen Steuererklärungen hingewiesen (vgl. hierzu die Ausführungen zur Zeile 98 des Hauptvordrucks ESt 1 A).

Infoblatt zur vereinfachten ESt-Erklärung für Arbeitnehmer

Das Infoblatt zur vereinfachten Einkommensteuererklärung für Arbeitnehmer wurde unter Berücksichtigung der aktuellen gesetzlichen Bestimmungen an den Veranlagungszeitraum 2017 angepasst. Hierbei ist insbesondere auf folgende Änderungen hinzuweisen:

- Im Abschnitt "*Was müssen Sie beim Ausfüllen beachten?*" wurden die Ausführungen zum einheitlichen Euro-Zahlungsverkehrsraum (SEPA) entfernt, da die Erläuterungen zur Angabe der IBAN und ggf. BIC nicht mehr als erforderlich angesehen werden. Es wird lediglich darauf hingewiesen, dass der Zahlungsverkehr unbar abgewickelt wird und bei künftigen Änderungen der Bankverbindung dies umgehend dem Finanzamt schriftlich mitzuteilen ist.
- Im Abschnitt "*Welche Vordrucke müssen Sie ggf. zusätzlich einreichen?*" wurde aufgrund der Umsetzung des Verfahrens der elektronischen Vermögensbildungsbescheinigung der Hinweis auf die Einreichung der Anlage VL zur Beantragung der Arbeitnehmer-Sparzulage für vermögenswirksame Leistungen entfernt.
- Im eingefügten Abschnitt "*Haben Sie ergänzende Angaben zur Steuererklärung?*" wurde ein entsprechender Hinweis für die neue Zeile 47 eingefügt:

*"Wenn über die Angaben in der Steuererklärung hinaus weitere oder abweichende Angaben oder Sachverhalte berücksichtigt werden sollen, tragen Sie bitte in Zeile 47 eine "1" ein. Gleiches gilt, wenn bei den in der Steuererklärung erfassten Angaben bewusst eine von der Verwaltungsauffassung abweichende Rechtsauffassung zugrunde gelegt wurde. Diese Angaben sind in einer von Ihnen zu erstellenden gesonderten Anlage zu machen, welche mit der Überschrift "Ergänzende Angaben zur Steuererklärung" zu kennzeichnen ist. Falls Sie mit Abgabe der Steuererklärung Belege und Aufstellungen einreichen, ist in Zeile 47 keine Eintragung vorzunehmen."*

Durch den zweiten Satz des Hinweises soll auch klargestellt werden, dass die Abfrage zum qualifizierten Freitextfeld in der Zeile 47 nicht zu benutzen ist, wenn mit der Steuererklärung Belege und Aufstellungen eingereicht werden.

## **Anlage AUS**

## $\triangleright$  Allgemeines

Die Anlage AUS wurde auf den Veranlagungszeitraum 2017 fortgeschrieben.

Seite 15

### Seite 16  $\geq$  Zeile 21 und 22

Nach § 50d Abs. 10 Satz 5 EStG ist bei Einkünften im Sinne von § 50d Abs. 10 Satz 1 bis 4 EStG, die einer Person zuzurechnen sind, die nach einem Abkommen zur Vermeidung der Doppelbesteuerung als im anderen Staat ansässig gilt, und der Nachweis erbracht wird, dass der andere Staat die Einkünfte besteuert, ohne die darauf entfallende deutsche Steuer anzurechnen, die in diesem Staat nachweislich auf diese Einkünfte festgesetzte und gezahlte und um einen entstandenen Ermäßigungsanspruch gekürzte, der deutschen Einkommensteuer entsprechende, anteilige ausländische Steuer bis zur Höhe der anteilig auf diese Einkünfte entfallenden deutschen Einkommensteuer anzurechnen.

In den Vordrucken zur Einkommensteuererklärung für unbeschränkt Steuerpflichtige bestand bisher keine Möglichkeit, die anzurechnenden Steuern nach § 50d Abs. 10 Satz 5 EStG sowie die zugrundeliegenden inländischen Einkünfte (Sondervergütungen sowie Erträge und Aufwendungen des Sonderbetriebsvermögens) auf dem Vordruck selbst erklären zu können. Entsprechende Fälle mussten hierzu eine gesonderte Aufstellung einreichen.

Unter der Abschnittsüberschrift "*Anrechnung ausländischer Steuer nach § 50d Abs. 10 Satz 5 EStG*" wurde in der Anlage AUS durch die neu eingefügten Zeilen 21 und 22 nunmehr eine Erklärungsmöglichkeit geschaffen.

Die neue Zeile 21 lautet: "*Inländische Einkünfte i. S. d. § 50d Abs. 10 EStG*"

Für eine automationstechnische Umsetzung wurde die Abfrage verkennziffert (**Kennzahl 19/29.824**).

Die neue Zeile 22 lautet: "*Anrechenbare ausländische Steuer nach § 50d Abs. 10 Satz 5 EStG*"

Für eine automationstechnische Umsetzung wurde die Abfrage verkennziffert (**Kennzahl 19/29.825**).

 $\triangleright$  Anleitung zur Anlage AUS

In der Anleitung zur Anlage AUS erfolgten neben einer Fortschreibung auf den Veranlagungszeitraum 2017 und redaktionellen Anpassungen folgende Änderungen:

 Im allgemeinen Hinweisteil wurde aufgrund der Aufhebung der Zinsinformationsverordnung die Erläuterungen zu den in der Anlage KAP zu erklärenden Zinszahlungen und anrechenbaren Quellensteuern, auf die die Zinsinformationsverordnung (ZIV) Anwendung findet, entfernt (siehe auch die Erläuterungen zur Anlage KAP).

- Die bisherigen Erläuterungen zu den Zeilen 11 und 12 in Bezug auf die anzurechnenden ausländischen Steuern gemäß § 50d Abs. 10 Satz 5 EStG sowie den zugrundeliegenden inländischen Einkünften wurden aufgrund der neu eingefügten Zeilen 21 und 22 und deren Erläuterung entfernt.
- Zu den neu eingefügten Zeilen 21 und 22 wurde folgende Erläuterung eingefügt:

*"Tragen Sie in Zeile 22 die Steuerabzugsbeträge ein, die mit den Einkünften im Zusammenhang stehen und reichen Sie bitte die Steuerbescheinigungen ein. Für die anrechenbare ausländische Steuer nach § 50d Abs. 10 Satz 5 EStG reichen Sie bitte den ausländischen Steuerbescheid und den Zahlungsnachweis ein. Die zugrunde liegenden inländischen Einkünfte (Sondervergütungen sowie Erträge und Aufwendungen des Sonderbetriebsvermögens) tragen Sie bitte in Zeile 21 ein."*

#### **Anlage AV**

 $\triangleright$  Allgemeines

Die Anlage AV wurde an den Veranlagungszeitraum 2017 angepasst. Darüber hinaus haben sich gegenüber dem Vorjahresvordruck keine inhaltlichen Änderungen ergeben.

 $\triangleright$  Anleitung zur Anlage AV

Auch die Anleitung zur Anlage AV wurde lediglich an den Veranlagungszeitraum 2017 angepasst. Weitere Anpassungen waren nicht erforderlich.

### **Anlage FW**

 $\triangleright$  Allgemeines

Die Anlage FW wurde an den Veranlagungszeitraum 2017 angepasst. Darüber hinaus haben sich keine inhaltlichen Änderungen ergeben.

 $\triangleright$  Anleitung zur Anlage FW

Die Anleitung zur Anlage FW wurde ebenfalls auf den Veranlagungszeitraum 2017 fortgeschrieben und im Bereich der Erläuterungen zu den Zeilen 13 und 14 redaktionell angepasst.

### Seite 18 **Anlage G**

#### $\blacktriangleright$  Allgemeines

Die Anlage G wurde an den Veranlagungszeitraum 2017 angepasst.

Neben anderen redaktionellen Änderungen wurden für eine übersichtlichere Darstellung der Abfragen in den Abschnitten "*Zusätzliche Angaben bei Steuerermäßigung nach § 35 EStG*" (Zeile 16 bis 21) und "*Veräußerungsgewinn*" (Zeile 31 bis 44) die Zeilen, die sich auf eine direkt vorstehende Zeile beziehen, etwas eingerückt. Das betrifft die Zeilen 17, 19, 21, 32 bis 34, 36 bis 38, 39 und 41. Darüber hinaus wurde für eine Trennung der Abfragen zum Veräußerungsgewinn nach § 16 EStG und dem Veräußerungsgewinn nach § 17 EStG nach der Zeile 41 eine grüne Trennlinie eingezogen.

### $\geq$  Zeile 3

Nach der bisherigen Regelung wurde es als ausreichend angesehen, wenn bei Betriebseinnahmen von weniger als 17.500 Euro der Steuererklärung eine formlose Einnahmenüberschussrechnung und keine Anlage EÜR eingereicht wird (sog. Nichtbeanstandungsregelung).

Aufgrund der Nichtfortführung dieser Nichtbeanstandungsregelung sind ab dem Veranlagungszeitraum 2017 grundsätzlich alle Steuerpflichtigen, die ihren Gewinn durch Einnahmenüberschussrechnung ermitteln, zur Übermittlung der standardisierten Anlage EÜR nach amtlich vorgeschriebenem Datensatz durch Datenfernübertragung verpflichtet. In Härtefällen kann die Finanzbehörde auf Antrag weiterhin von einer Übermittlung nach amtlich vorgeschriebenem Datensatz durch Datenfernübertragung verzichten. Infolge der Nichtfortführung der Nichtbeanstandungsregelung wurde der Hinweis neben der Überschrift in der Zeile 3 wie folgt umformuliert:

## "*Für jeden Betrieb ist zusätzlich eine Bilanz oder – soweit keine Bilanz erstellt wird – eine Anlage EÜR elektronisch zu übermitteln.*"

 $\geq$  Zeile 33

Wird im Rahmen von Veräußerungsvorgängen eine Rücklage nach § 6b oder § 6c EStG gebildet, so ist eine Anwendung der Tarifvergünstigung nach § 34 EStG für die jeweilige Veräußerung ausgeschlossen (§ 34 Abs. 1 Satz 4 EStG und § 34 Abs. 3 Satz 6 EStG). Die Gewährung eines Freibetrages nach § 16 Abs. 4 EStG ist in diesen Fällen dennoch möglich, soweit die übrigen Voraussetzungen hierfür erfüllt sind.

Bei der Prüfung der Frage, in welcher Höhe im Hinblick auf die Grenzen in § 16 Abs. 4 Satz 3 EStG der Freibetrag nach § 16 Abs. 4 EStG zu gewähren ist, ist auch der Teil des Veräußerungsgewinns zu berücksichtigen, für den § 6b oder § 6c EStG in Anspruch geSeite 19 nommen worden ist. Soweit in entsprechenden Fällen eine maschinelle Berechnung des anzusetzenden Veräußerungsgewinns erfolgen soll, ist somit eine Angabe über die Höhe der in Anspruch genommenen Rücklagen nach § 6b oder § 6c EStG erforderlich. Die Zeile 33 wurde demnach so umgestaltet, dass eine Abfrage der in Anspruch genommenen Rücklagen nach § 6b oder § 6c EStG in einem Betragseingabefeld erfolgt.

### Die Zeile 33 lautet nunmehr:

# *"Auf den Veräußerungsgewinn lt. Zeile 31 wurde zumindest teilweise § 6b oder § 6c EStG angewendet. Die in Anspruch genommenen Rücklagen nach § 6b oder § 6c EStG betragen"*

Für eine automationstechnische Umsetzung wurde das bisherige "1 = Ja"-Eintragungsfeld (Kennzahl 45.20 / 45.21) entfernt und ein entsprechendes verkennziffertes Betragseingabefeld eingefügt. Hierfür werden bei Eintragungen für die stpfl. Person / Ehemann / Lebenspartner(in) A die **Kennzahl 45.57**, bei Eintragungen für die Ehefrau / Lebenspartner(in) B die **Kennzahl 45.58** vorgehalten.

## $\triangleright$  bisherige Zeilen 47 und 48 im Abschnitt "Sonstiges"

Im Abschnitt "*Sonstiges*" konnte die Abfrage zum "*Saldo der Entnahmen und Einlagen i. S. d. § 4 Abs. 4a EStG im Wirtschaftsjahr*" (bisherige Zeile 47) sowie die Abfrage zu den "*Schuldzinsen aus der Finanzierung von Anschaffungs-/ Herstellungskosten von Wirtschaftsgütern des Anlagevermögens*" (bisherige Zeile 48) entfallen, da sich die notwendigen Angaben in relevanten Fällen - aufgrund der nunmehr verpflichtenden Abgabe der Anlage EÜR - aus der Anlage EÜR / Anlage SZE zur Anlage EÜR ergeben.

Aufgrund der entfernten bisherigen Zeilen 47 und 48 haben sich neben der Änderung der Zeilennummerierung der nachfolgenden Zeilen auch Änderungen der entsprechenden Zeilenverweise ergeben.

## **Anlage KAP**

 $\blacktriangleright$  Allgemeines

Die Anlage KAP wurde an den Veranlagungszeitraum 2017 angepasst. Neben redaktionellen Anpassungen erfolgten folgende inhaltlichen Änderungen:

 $\geq$  Zeile 3

Aufgrund der Wandlung der generellen Belegvorlagepflichten in Belegvorhaltepflichten (hier: § 36 Absatz 2 Nr. 2 EStG) wurde der bisherige quergedruckte Hinweis "*Bitte Steuerbescheinigung im Original einreichen!*" entfernt.

#### Seite 20  $\triangleright$  Zeile 23

Kapitalerträge aus nach dem 31.12.2004 abgeschlossenen Lebensversicherungen, deren Leistung nach Vollendung des 60. Lebensjahres<sup>1</sup> und nach Ablauf von zwölf Jahren seit Vertragsabschluss ausgezahlt werden, sind grundsätzlich steuerpflichtig. Allerdings unterliegt nur die Hälfte des Unterschiedsbetrages zwischen der Versicherungsleistung und der Summe der auf sie entrichteten Beiträge der tariflichen Einkommensteuer (§ 20 Abs. 1 Nr. 6 Satz 2 EStG i.V. m. § 32d Abs. 2 Nr. 2 EStG).

Dem Kapitalertragsteuerabzug unterliegt dagegen der volle Unterschiedsbetrag, so dass die Lebensversicherungsunternehmen in der Steuerbescheinigung auch den vollen Unterschiedsbetrag auszuweisen haben. Die Kürzung für die hälftige Steuerfreistellung des Unterschiedsbetrages erfolgt von Amts wegen. Entsprechende Kapitalerträge aus in- und ausländischen Lebensversicherungsverträgen sind in voller Höhe gemäß Steuerbescheinigung in der neu aufgenommenen Zeile 23 einzutragen.

#### Die Zeile 23 lautet:

### "*Kapitalerträge aus Lebensversicherungen i. S. d. § 20 Abs. 1 Nr. 6 Satz 2 EStG*"

Für eine automationstechnische Umsetzung wurde das entsprechende Betragseingabefeld verkennziffert (**Kennzahl 54.x68**).

#### $\geq$  Zeile 47

<u>.</u>

Kapitalerträge aus Lebensversicherungen i. S. d. § 20 Abs. 1 Nr. 6 Satz 2 EStG, die im Rahmen einer gesonderten und einheitlichen Feststellung nach § 180 Abs. 1 Nr. 2 a AO festgestellt werden, sind in der neu aufgenommenen Zeile 47 zu erklären.

### Die Zeile 47 lautet:

*"Kapitalerträge aus Lebensversicherungen i. S. d. § 20 Abs. 1 Nr. 6 Satz 2 EStG"*

Für eine automationstechnische Umsetzung wurde das entsprechende Betragseingabefeld verkennziffert (**Kennzahl 54.x69**)**.** 

Die Anrechnung der einbehaltenen und anzurechnenden Steuern (Kapitalertragsteuer / Solidaritätszuschlag / Kirchensteuer zur Kapitalertragsteuer) wird - auch bei gesonderter und einheitlicher Feststellung der Erträge - über eine Eintragung in den Zeilen 54 bis 56 erreicht.

<sup>&</sup>lt;sup>1</sup> Bei Vertragsabschluss ab dem 1.1.2012: nach Vollendung des 62. Lebensjahres (vgl. Gesetz zur Anpassung der Regelaltersgrenze an die demografische Entwicklung und zur Stärkung der Finanzierungsgrundlagen der gesetzlichen Rentenversicherung (RV-Altersgrenzenanpassungsgesetz) vom 20.4.2007 (BGBl I 2007, 554) sowie BMF-Schreiben vom 6.3.2012 (BStBl I 2012, 238))

### Seite 21  $\triangleright$  bisherige Zeile 57

Die Richtlinie 2003/48/EG (Zinsrichtlinie) wurde durch Beschluss des Europäischen Rates vom 10. November 2015 mit Wirkung zum 1. Januar 2016 aufgehoben. Durch Artikel 2 der Dritten Verordnung zur Änderung steuerlicher Verordnungen vom 18. Juli 2016 (BStBl. 2016 I, Seite 725) erfolge die Aufhebung der Zinsinformationsverordnung (ZIV) und damit die Umsetzung der Aufhebung der Zinsrichtlinie in nationales Recht. Da die Übergangsbestimmungen in § 17 ZIV letztmalig bis zum 31.12.2016 galten, konnte die bisherige Zeile 57 zur "*Summe der anzurechnenden Quellensteuern nach der ZIV*" entfallen.

Aufgrund der neu eingefügten Zeilen 23 und 47 sowie der entfernten Zeile 57 haben sich neben der Änderung der Zeilennummerierung der nachfolgenden Zeilen auch Änderungen der entsprechenden Zeilenverweise auf dem Vordruck ergeben.

Anleitung zur Anlage KAP

Die Anleitung zur Anlage KAP wurde an den Veranlagungszeitraum 2017 angepasst und redaktionellen Änderungen unterzogen. Darüber hinaus erfolgten folgende Änderungen:

- Aufgrund der Aufhebung der Zinsinformationsverordnung wurde:
	- das bisherige letzte Tiret "*anzurechnende Quellensteuern nach der Zinsinformationsverordnung (ZIV) einbehalten wurde*" in den Erläuterungen zu "*Wann ist die Anlage KAP auszufüllen?*" entfernt
	- in der Nummer 8 der Aufzählung zu den Hinweisen "*Wie wird die Anlage KAP ausgefüllt?*" die Erläuterung "*sowie anzurechnende Quellensteuern nach der ZIV*" entfernt und die Zeilenverweise im nachfolgenden Klammerzusatz geändert "(*Zeile 48 bis 57)*"
	- die Erläuterungen zur bisherigen Zeile 57 "*Anzurechnende Quellensteuer nach der ZIV*" komplett entfernt
- In der Marginalspalte wurden unter dem Stichwort "*Steuerbescheinigung*" Erläuterungen zu den Auswirkungen der Wandlung der Belegvorlagepflichten in Belegvorhaltepflichten eingefügt:

*"Für Kapitalerträge, die dem inländischen Steuerabzug unterlegen haben, hat Ihnen das Kreditinstitut auf Anforderung eine Steuerbescheinigung ausgestellt. Haben Sie in Zeile 4 die Günstigerprüfung für sämtliche Kapitalerträge und / oder in Zeile 5 eine Überprüfung des Steuereinbehalts für bestimmte Kapitalerträge beantragt, müssen Sie die Steuerbescheinigung nur auf Anforderung des Finanz-*

## Seite 22 *amts einzureichen. Bei Eintragungen in den Zeilen 10 und / oder 11 sowie 54 bis 56 ist die Steuerbescheinigung immer einzureichen."*

- Der Text der Marginalspalte zur Zeile 6 wurde die bisherige Formulierung "Sind Sie *Mitglied einer kirchensteuererhebenden Religionsgemeinschaft und wurde neben der Kapitalertragsteuer keine Kirchensteuer einbehalten?*" durch die kürzere und leichter verständlichere Formulierung "*Erklärung zur Kirchensteuerpflicht*" ersetzt.
- In den Erläuterungen zu "Kapitalerträge, die der tariflichen Einkommensteuer unter*liegen*" wurde die Aufzählung ergänzt um die Kapitalerträge aus Lebensversicherungen i. S. d. § 20 Abs. 1 Nr. 6 Satz 2 EStG: "*Kapitalerträge aus nach dem 31.12.2004 abgeschlossenen Lebensversicherungen (Zeile 23),"*
- Für die neue Zeile 23 wurde folgende Erläuterungen eingefügt:

"*Kapitalerträge aus nach dem 31.12.2004 abgeschlossenen Lebensversicherungen, deren Leistung nach Vollendung des 60. Lebensjahres und nach Ablauf von zwölf Jahren seit Vertragsabschluss ausgezahlt wurde, sind zur Hälfte steuerfrei. Die Kapitalerträge einer inländischen Lebensversicherung entnehmen Sie bitte der Steuerbescheinigung. Bei ausländischen Lebensversicherungen ermitteln Sie den Kapitalertrag aus dem Unterschiedsbetrag zwischen der Versicherungsleistung und der Summe der auf sie entrichteten Beiträge. Die Kürzung für die hälftige Steuerfreistellung wird vom Finanzamt vorgenommen.*"

 In den Erläuterungen zu den Zeilen 24 und 25 war eine Anpassung der Formulierung des zweiten Tirets aufgrund der durch das Gesetz zur Umsetzung der Änderungen der EU-Amtshilferichtlinie und von weiteren Maßnahmen gegen Gewinnkürzungen und -verlagerungen vom 20. Dezember 2016 (BGBl I S. 3000) geänderten Vorschrift des § 32d Abs. 2 Nr. 3 b EStG erforderlich:

"*Sind Sie unmittelbar oder mittelbar …*

 *zu mindestens 1 % an einer Kapitalgesellschaft beteiligt und können Sie durch eine berufliche Tätigkeit für diese Gesellschaft maßgeblichen unternehmerischen Einfluss auf deren wirtschaftliche Tätigkeit ausüben,…*"

## **Anlage Kind**

 $\triangleright$  Allgemeines

Die Anlage Kind wurde an den Veranlagungszeitraum 2017 angepasst und redaktionellen Änderungen unterworfen.

Seite 23

Im Hinblick auf eine Reduzierung des Umfangs der Steuererklärung, der maschinellen Verarbeitung der Daten und einer damit einhergehenden Beschleunigung des Besteuerungsverfahrens wurden die in den bisherigen Zeilen 15 bis 19 verorteten Abfragen zu den Daten berücksichtigungsfähiger Zeiten (u.a. der Schul-, Hochschul- und Berufsausbildung, des Freiwilligendienstes) zusammengefasst, um diese einer maschinellen Verarbeitung zugänglich zu machen.

Gegenüber dem Vorjahresvordruck haben sich über die Anpassungen an den Veranlagungszeitraum 2017 hinaus damit insgesamt folgende inhaltliche Änderungen ergeben:

### $\geq$  Zeile 8

Da auch bei minderjährigen Kindern mit Wohnsitz in einem EU- / EWR-Staat, der Schweiz oder einem Abkommensstaat (H 31 ESH - "Über- und zwischenstaatliche Rechtsvorschriften") - sogenannte Auslandskinder - für die Günstigerprüfung nach § 31 EStG der inländische Kindergeldanspruch zugrunde zu legen ist, ist eine automationstechnische Unterstützung der bisher personellen Überprüfung vorgesehen. Hierfür ist es u. a. erforderlich, dass eine Verkennzifferung der Abfrage zum "Wohnort im Ausland" in der Zeile 8 erfolgt. Hierfür wurde die **Kennzahl 36/37.x07** zur Verfügung gestellt.

## $\geq$  Zeile 15

Nach § 32 Abs. 6 Satz 3 EStG werden einem Elternteil die Freibeträge des anderen Elternteils gewährt, wenn der andere Elternteils verstorben ist, nicht unbeschränkt einkommensteuerpflichtig ist, der Steuerpflichtige das Kind allein angenommen hat oder das Kind nur zu ihm in einem Pflegekindschaftsverhältnis steht. Grundsätzlich können derartige Konstellationen über die Abfragen in den Zeilen 10 bis 14 erkannt werden, so dass es hierfür keines Antrags bedarf.

Da jedoch Fälle, in denen der Wohnsitz oder gewöhnliche Aufenthalt des anderen Elternteiles nicht zu ermitteln ist oder der Vater des Kindes amtlich nicht feststellbar ist, den Fällen gleichgestellt werden, in denen einem Elternteil die vollen Freibeträge für Kinder gewährt werden, weil der andere Elternteil verstorben ist (R 32.12 EStR), bedarf es für diese Fälle einer eindeutigen Erklärungsmöglichkeit. Daher wurde in der neu eingefügten Zeile 15 eine entsprechende Abfrage aufgenommen.

### Die neue Zeile 15 lautet:

# *"Der Wohnsitz oder gewöhnliche Aufenthalt des anderen Elternteiles ist nicht zu ermitteln oder der Vater des Kindes ist amtlich nicht feststellbar"*

Für eine automationstechnische Umsetzung wurde die Abfrage mit einem "1 = Ja"-Eintragungsfeld versehen und verkennziffert (**Kennzahl 36/37.x05)**.

## $\geq$  Zeile 16

Die für eine Geltendmachung des Kinderfreibetrages bisher in den Zeilen 15 sowie 17 bis 19 verorteten Abfragen zu den Daten berücksichtigungsfähiger Zeiten wurden in der neuen Zeile 16 zusammengefasst

## Die neue Zeile 16 lautet:

# *"Das Kind*

- *befand sich in einer Schul-, Hochschul- oder Berufsausbildung,*
- *befand sich in einer Übergangszeit von höchstens vier Monaten (z. B. zwischen zwei Ausbildungsabschnitten),*
- *konnte eine Berufsausbildung mangels Ausbildungsplatzes nicht beginnen oder fortsetzen und / oder*
- *hat ein freiwilliges soziales oder ökologisches Jahr (Jugendfreiwilligendienstegesetz), einen europäischen / entwicklungspolitischen Freiwilligendienst, einen Freiwilligendienst aller Generationen (§ 2 Abs. 1a SGB VII), einen Internationalen Jugendfreiwilligendienst, Bundesfreiwilligendienst oder einen Anderen Dienst im Ausland (§ 5 Bundesfreiwilligendienstgesetz) geleistet."*

Da jedoch aufgrund der automationstechnischen Erfordernisse in den nachstehenden Eintragungsfeldern zur Zeile 16 nur zwei berücksichtigungsfähige Zeiträume erklärt werden können, wurde folgender erklärender Klammerzusatz angefügt:

# "*(Folgen diese Abschnitte unmittelbar aufeinander, sind sie zu einem Zeitraum zusammenzufassen.)*"

Für eine automationstechnische Umsetzung wurden die beiden Zeiträume verkennziffert. So ist das Datum des Beginns und des Endes des ersten berücksichtigungsfähigen Zeitraums im Format  $\boxed{T}$   $\boxed{T}$   $\boxed{M}$   $\boxed{M}$   $\boxed{J}$   $\boxed{J}$  zur **Kennzahl 36/37.x80**, das Datum des Beginns und des Endes des zweiten berücksichtigungsfähigen Zeitraums im Format  $\boxed{T}$  $\boxed{T}$  $\boxed{M}$  $\boxed{M}$  $\boxed{J}$  $\boxed{J}$  $\boxed{J}$  $\boxed{J}$  $\boxed{J}$  zur **Kennzahl 36/37.x81** anzugeben.

 $\geq$  Zeile 17

In der Zeile 17 erfolgt die Abfrage der Bezeichnung der Schul-, Hochschul- oder Berufsausbildung (bisherige Zeile 16).

Aufgrund der beschriebenen Umstrukturierungen (Zeile 15 bis 17) ergeben sich neben Änderungen der Zeilennummerierung auch Änderungen der Zeilenverweise im Vordruck.

Seite 24

### Seite 25  $\triangleright$  Zeile 18

Die Zeitraumangaben zur Abfrage, ob das Kind ohne Beschäftigung und bei einer Agentur für Arbeit als arbeitssuchend gemeldet war (bisherige Zeile 20), wurden für eine automationstechnische Umsetzung verkennziffert. So ist das Datum des Beginns und des Endes eines entsprechenden Zeitraums im Format  $\boxed{T}$   $\boxed{T}$   $\boxed{M}$   $\boxed{J}$   $\boxed{J}$  zur **Kennzahl 36/37.x82** anzugeben.

## $\geq$  Zeile 19

Die Zeitraumangaben zur Abfrage, ob das Kind wegen einer vor Vollendung des 25. Lebensjahres eingetretenen Behinderung außerstande war, sich selbst finanziell zu unterhalten (bisherige Zeile 21), wurden für eine automationstechnische Umsetzung verkennziffert. So ist das Datum des Beginns und des Endes eines entsprechenden Zeitraums im Format  $\boxed{T}$   $\boxed{T}$   $\boxed{M}$   $\boxed{J}$   $\boxed{J}$  zur **Kennzahl 36/37.x83** anzugeben.

## Überschrift über der Zeile 21

Aufgrund der Umstrukturierung der Zeilen 15 bis 19 war eine Anpassung des Klammerzusatzes der Abschnittüberschrift über der Zeile 21 notwendig, da Angaben zur Erwerbsfähigkeit eines volljährigen Kindes nunmehr nur bei Eintragungen in Zeile 16 vorzunehmen sind.

## $\geq$  Zeile 21

Die Abfrage, ob das Kind bereits eine erstmalige Berufsausbildung oder ein Erststudium abgeschlossen hat (bisherige Zeile 23), wurde für eine automationstechnische Umsetzung verkennziffert (**Kennzahl 36/37.x84**).

# $\geq$  Zeile 50 bis 53

Die Abfragen zum Freibetrag zur Abgeltung eines Sonderbedarfs bei Berufsausbildung eines volljährigen Kindes (Zeile 50 bis 53 der Anlage Kind) wurden verkennziffert, so dass dadurch eine automationstechnische Bearbeitung derartiger Fälle möglich wird.

## Zeile 50

Die Abfrage zur auswärtigen Unterbringung des Kindes wurde aufgrund eines möglichen Unterbrechungszeitraums um einen zweiten Zeitraum ergänzt. Das Datum des Beginns und des Endes des ersten auswärtigen Zeitraums ist im Format  $\boxed{T}$   $\boxed{N}$   $\boxed{M}$  zur **Kennzahl 36/37.x85**, das Datum des Beginns und des Endes des zweiten auswärtigen Zeitraums im Format  $\boxed{T}$  $\boxed{N}$  $\boxed{M}$  zur **Kennzahl 36/37.x86** anzugeben.

## Zeile 51

Da für die Gewährung eines Ausbildungsfreibetrages auch für im Ausland in Ausbildung befindliche Kinder die gleichen Maßstäbe anzulegen sind wie bei inländischen Kindern, ist auch für ein nicht unbeschränkt einkommensteuerpflichtiges Kind ein AusbildungsSeite 26 freibetrag zu gewähren, soweit die Voraussetzungen wie Berufsausbildung, Anspruch auf Freibetrag für Kinder oder auf Kindergeld vorliegen. Allerdings sind der maßgebende Ausbildungsfreibetrag und der anrechnungsfreie Betrag gemäß § 33a Abs. 2 Satz 2 EStG ggf. entsprechend der Ländergruppeneinteilung zu ermäßigen, da entsprechende Aufwendungen nur abgezogen werden können, soweit sie nach den Verhältnissen des Wohnsitzstaates der unterhaltenen Person notwendig und angemessen sind. Um feststellen zu können, ob eine auswärtige Unterbringung - auch zeitweise - im Ausland erfolgte, wurde in der neuen Zeile 51 eine entsprechende Abfrage aufgenommen.

#### Die neue Zeile 51 lautet:

## "*Es handelte sich zumindest zeitweise um eine auswärtige Unterbringung im Ausland*"

Für eine automationstechnische Umsetzung wurde die Abfrage mit einem "1 = Ja"-Eintragungsfeld versehen und verkennziffert (**Kennzahl 36/37.x87)**.

#### Zeile 52

Die Zeile 52 beinhaltet das in der bisherigen Zeile 51 bereits vorhandene Freitextfeld zur Angabe der auswärtigen Anschrift des Kindes.

### Zeile 53

In Zeile 53 wurde das Eintragungsfeld zur Angabe des laut einem gesonderten gemeinsamen Antrags von der hälftigen Aufteilung abweichenden Verhältnisses des Freibetrages zur Abgeltung eines Sonderbedarfs bei Berufsausbildung bei zusammen veranlagten Eltern für eine automationstechnische Umsetzung verkennziffert (**Kennzahl 36/37.x88)**.

### Zeile 65

Da das Ausstellungsdatums des Ausweises, Rentenbescheides oder der entsprechenden Bescheinigung zur Feststellung einer vorliegenden Behinderung / Bewilligung von Hinterbliebenenbezügen keine Relevanz für die steuerrechtlichen Feststellungen hat, wurde auf eine entsprechende Abfrage verzichtet, so dass das bisherige Datumsfeld analog der Änderung der Zeilen 61 und 63 des Hauptvordrucks ESt 1 A entfallen ist. In diesem Zusammenhang wurde das Layout der Abfragen geringfügig geändert.

### **Anlage L**

### $\blacktriangleright$  Allgemeines

Die Anlage L wurde an den Veranlagungszeitraum 2017 angepasst.

Neben anderen redaktionellen Änderungen wurden für eine übersichtlichere Darstellung der Abfragen im Abschnitt "Veräußerungsgewinn" (Zeile 31 bis 42) die Zeilen, die sich Seite 27 auf eine direkt vorstehende Zeile beziehen, etwas eingerückt. Das betrifft die Zeilen 32 bis 34, 36 bis 38, 39 sowie 41.

## $\geq$  Zeile 3

Wie bereits bei den Ausführungen zur Zeile 3 Anlage G ausgeführt, wird die sogenannte Nichtbeanstandungsregelung mit Wirkung ab dem Veranlagungszeitraum 2017 nicht mehr fortgeführt. Damit sind ab dem Veranlagungszeitraum 2017 grundsätzlich alle Steuerpflichtigen, die ihren Gewinn durch Einnahmenüberschussrechnung ermitteln, zur Übermittlung der standardisierten Anlage EÜR nach amtlich vorgeschriebenem Datensatz durch Datenfernübertragung verpflichtet (Ausnahme sind Härtefälle). Infolge der Nichtfortführung der Nichtbeanstandungsregelung wurde der Hinweis neben der Überschrift in der Zeile 3 wie folgt umformuliert:

# "*Für jeden Betrieb ist zusätzlich eine Bilanz, eine Anlage 13a oder eine Anlage EÜR elektronisch zu übermitteln.*"

 $\triangleright$  bisherige Zeilen 17 und 18 im Abschnitt "Sonstiges"

Im Abschnitt "*Sonstiges*" konnte die Abfrage zum "*Saldo der Entnahmen und Einlagen i. S. d. § 4 Abs. 4a EStG im Wirtschaftsjahr*" (bisherige Zeile 17) sowie die Abfrage zu den "*Schuldzinsen aus der Finanzierung von Anschaffungs-/ Herstellungskosten von Wirtschaftsgütern des Anlagevermögens*" (bisherige Zeile 18) entfallen, da sich die notwendigen Angaben in relevanten Fällen - aufgrund der nunmehr verpflichtenden Abgabe der Anlage EÜR - aus der Anlage EÜR / Anlage SZE zur Anlage EÜR ergeben.

# $\geq$  Zeile 33

Wird im Rahmen von Veräußerungsvorgängen eine Rücklage nach § 6b oder § 6c EStG gebildet, so ist eine Anwendung der Tarifvergünstigung nach § 34 EStG für die jeweilige Veräußerung ausgeschlossen (§ 34 Abs. 1 Satz 4 EStG und § 34 Abs. 3 Satz 6 EStG). Die Gewährung eines Freibetrages nach § 16 Abs. 4 EStG ist in diesen Fällen dennoch möglich, soweit die übrigen Voraussetzungen hierfür erfüllt sind.

Bei der Prüfung der Frage, in welcher Höhe im Hinblick auf die Grenzen in § 16 Abs. 4 Satz 3 EStG der Freibetrag nach § 16 Abs. 4 EStG zu gewähren ist, ist auch der Teil des Veräußerungsgewinns zu berücksichtigen, für den § 6b oder § 6c EStG in Anspruch genommen worden ist. Soweit in entsprechenden Fällen eine maschinelle Berechnung des anzusetzenden Veräußerungsgewinns erfolgen soll, ist somit eine Angabe über die Höhe der in Anspruch genommenen Rücklagen nach § 6b oder § 6c EStG erforderlich. Die Zeile 33 wurde demnach so umgestaltet, dass eine Abfrage der in Anspruch genommenen Rücklagen nach § 6b oder § 6c EStG in einem Betragseingabefeld erfolgt.

#### Seite 28 Die Zeile 33 lautet nunmehr:

*"Auf den Veräußerungsgewinn lt. Zeile 31 wurde zumindest teilweise § 6b oder § 6c EStG angewendet. Die in Anspruch genommenen Rücklagen nach § 6b oder § 6c EStG betragen"*

Für eine automationstechnische Umsetzung wurden die bisherigen "1 = **Ja**"-Eintragungsfelder (Kennzahlen 51.20 und 51.21) entfernt und stattdessen verkennzifferte Betragseingabefelder eingefügt. Eintragungen für die stpfl. Person / Ehemann / Lebenspartner(in) A sind zur **Kennzahl 51.57**, Eintragungen für die Ehefrau / Lebenspartner(in) B zur **Kennzahl 51.58** vorzunehmen.

#### $\geq$  Zeile 43

Das Eintragungsfeld für den einzutragenden "Eigentümer / Nutzender" wurde über die gesamte nachstehende Tabellenbreite verbreitert, da die Angabe für alle Tabellenspalten gültig ist.

### $\geq$  Zeile 50

In der Kopfspalte der Tabelle in Zeile 50 wurden die Flächenangaben "ha", "a" und "m<sup>2"</sup> ergänzt.

 $\geq$  Zeile 51

Da durch die Abschnittüberschrift "Flächenveränderungen nach Beginn des Wirtschafts*jahres*" über der Zeile 51 eine Unterbrechung der Tabelle in den Zeilen 44 bis 49 erfolgt, wurden für eine barrierearme Gestaltung des Vordrucks die Eintragungen im Tabellenkopf vor der Zeile 44 auch noch einmal im Tabellenkopf vor der Zeile 51 wiederholt.

#### $\geq$  Zeilen 106 bis 109 und 112 bis 116

Aufgrund der Änderung des § 68 Abs. 1 EStDV durch die Dritte Verordnung zur Änderung steuerlicher Verordnungen vom 18.07.2016 (BGBl. I S. 1722) wurde eine Anpassung der bislang im Vordruck verwendeten Maßeinheit "fm" erfordrlich. Die entsprechend Maßeinheit lautet nunmehr " $m^3/F$ " (=Kubikmetern im Festmaß).

#### **Anlage 13a**

 $\triangleright$  Allgemeines

Die Anlage 13a wurde an den Veranlagungszeitraum 2017 angepasst.

Da sich die Zeile 10 bislang nur auf verpachtete Eigentumsflächen bezogen hat (*"In den Zeilen 7 und 8 enthaltene,…verpachtete oder am Dritte überlassene Flächen…*"), konnte die Flächenminderung in Fällen von an Dritte verpachtete Zupachtflächen nicht zutrefSeite 29 fend erklärt werden. Daher wurde in der Zeile 10 die Zeilenbeschreibung entsprechend geändert: *In den Zeilen 7 bis 9 enthaltene*…"

### **Anlage AV13a**

> Allgemeines

Die Anlage AV13a wurde an den Veranlagungszeitraum 2017 angepasst. Im Übrigen ergaben sich keine weiteren inhaltlichen oder redaktionellen Änderungen.

### **Anlage N**

### $\triangleright$  Allgemeines

Die Anlage N wurde auf den Veranlagungszeitraum 2017 fortgeschrieben. Neben redaktionellen Anpassungen wurden im Vordruck auch Überarbeitungen in Bezug auf die o.a. Änderungen der gesetzlichen Vorlagepflicht von Belegen (Wandlung der Belegvorlagepflichten in Belegvorhaltepflichten) vorgenommen.

### $\geq$  Zeile 18

In Fällen, in denen der Arbeitgeber bei Entschädigungen oder Arbeitslohn für mehrere Jahre im Rahmen des Lohnsteuerabzugsverfahren keine ermäßigte Besteuerung vorgenommen und die Beträge daher in der Nummer 19 der Lohnsteuerbescheinigung ausgewiesen hat, musste der entsprechende steuerpflichtige Bruttoarbeitslohn derartiger Lohnbestandteile bislang in der Zeile 17 der Anlage N eingetragen werden, um eine ermäßigte Besteuerung gemäß § 34 EStG zu erreichen. Der in Zeile 6 der Anlage N einzutragende Bruttoarbeitslohn war hierfür um den entsprechenden Betrag der Zeile 17 zu mindern, da diese Lohnbestandteile im Bruttoarbeitslohn in der Nummer 3 der Lohnsteuerbescheinigung enthalten sind.

Die Veranlagung derartiger Fälle führt häufig zu Problemen, wenn durch den Steuerpflichtigen eine Kürzung des Bruttoarbeitslohns in der Zeile 6 der Anlage N vorgenommen wurde. Da der somit gekürzte Bruttoarbeitslohn von den elektronisch übermittelten Beträgen zu Nummer 3 der Lohnsteuerbescheinigung abweicht, werden zum Teil die Daten aus dem E-Daten-Speicher der Veranlagung zugrunde gelegt, so dass es zu einer Doppelerfassung der Beträge kommen kann.

Um derartige Probleme künftig zu vermeiden, wurde die neue Zeile 18 aufgenommen, in der die vom Arbeitgeber noch nicht ermäßigt besteuerten Lohnbestandteile (die ggf. in Nummer 19 der Lohnsteuerbescheinigung ausgewiesen wurden) einzutragen sind, um damit eine ermäßigte Besteuerung zu beantragen. Der Bruttoarbeitslohn in Zeile 6 der Anlage N kann nunmehr im Rahmen der Veranlagung programmgesteuert um den nicht vom Arbeitgeber ermäßigt besteuerten Arbeitslohn laut der neuen Zeile 18 gekürzt

Seite 30 werden. Voraussetzung hierfür ist jedoch, dass das Finanzamt im Rahmen der Veranlagung geprüft hat, ob eine ermäßigte Besteuerung laut Nummer 19 der Lohnsteuerbescheinigung überhaupt in Betracht kommt.

#### Die neue Zeile 18 lautet:

"*Entschädigungen / Arbeitslohn für mehrere Jahre – ggf. lt. Nr. 19 der Lohnsteuerbescheinigung – vom Arbeitgeber nicht ermäßigt besteuert*"

Für eine automationstechnische Umsetzung wurden das Eintragungsfeld verkennziffert (**Kennzahl 47/48.165**). Durch die neu eingefügte Zeile 18 hat sich die Zeilennummerierung der nachfolgenden Zeilen geändert.

### Zeile 35

Zur Klarstellung, dass zur Ermittlung der Entfernungspauschale – abweichend von den sonstigen Rundungsregelungen zu Gunsten – keine Aufrundung der Kilometer erfolgen darf, sondern die Kilometer auf volle Kilometer abzurunden sind (§ 9 Abs. 1 Satz 3 Nr. 4 EStG), wurde die entsprechende Spaltenüberschrift über der Zeile 35 "*einfache Entfernung von der Wohnung*" um einen erläuternden Klammerzusatz ergänzt: "*(auf volle Kilometer abgerundet)*".

 $\geq$  Zeile 93

Aufgrund der neu eingefügten Zeile 18 erfolgte in der Zeile 93 eine Ergänzung des Zeilenverweises um die Zeile 18: *.....lt. Zeile 17 und / oder 18*".

### **Anlage N-AUS**

 $\triangleright$  Allgemeines

Die Anlage N-AUS wurde an den Veranlagungszeitraum 2017 angepasst. Neben redaktionellen Anpassungen wurden im Vordruck auch Überarbeitungen in Bezug auf die o.a. Änderungen der gesetzlichen Vorlagepflicht von Belegen (Wandlung der Belegvorlagepflichten in Belegvorhaltepflichten) vorgenommen. Darüber hinaus erfolgte folgende Änderung:

Überschrift über der Zeile 46

Aufgrund des BMF-Schreibens vom 14. März 2017 (BStBl. I S. 473) zur Ermittlung des steuerfreien und steuerpflichtigen Arbeitslohns nach den Doppelbesteuerungsabkommen sowie nach dem Auslandstätigkeitserlass im Lohnsteuerabzugsverfahren und der Änderung des Auslandstätigkeitserlasses ist eine Anpassung in der Abschnittsüberschrift vor der Zeile 46 erforderlich gewesen, damit sich in Fällen, in denen ein Arbeitnehmer vom

Seite 31 Optionsrecht der Rd.-Nr. 32 des o.a. BMF-Scheibens Gebrauch macht, eine zutreffende Ermittlung und Erklärung des nach DBA /ATE steuerfreien Arbeitslohns in den Zeilen 46 bis 52 der Anlage N-AUS erfolgen kann.

> Die Abschnittüberschrift vor der Zeile 46 wurde wie folgt ergänzt: "*Ermittlung des nach DBA / ATE steuerfreien Arbeitslohns*"

## **Anleitung zur Anlage N-AUS**

 $\triangleright$  Allgemeines

Die Anleitung zur Anlage N-AUS wurde auf den Veranlagungszeitraum 2017 fortgeschrieben. Neben redaktionellen Anpassungen wurden in der Anleitung auch Überarbeitungen in Bezug auf die o.a. Änderungen der gesetzlichen Vorlagepflicht von Belegen (Wandlung der Belegvorlagepflichten in Belegvorhaltepflichten) vorgenommen. Darüber hinaus erfolgte folgende Änderung:

 Die durch das BMF-Schreiben vom 14. März 2017 eingeräumte Möglichkeit, anstelle der Aufteilung nach Jahreskalendertagen den Arbeitslohn nach der Zahl der tatsächlichen Arbeitstage vorzunehmen und hierfür entsprechende Eintragungen in den Zeilen 46 bis 52 vorzunehmen, wurde durch die nachfolgend aufgenommene Textergänzung zu den Erläuterungen der Zeile 62 "Rechnerische Aufteilung" erläutert:

"*Sie haben die Möglichkeit anstelle der Aufteilung des Arbeitslohns nach Jahreskalendertagen eine Aufteilung nach der Zahl der tatsächlichen Arbeitstage zu beantragen (vgl. Schreiben des Bundesministeriums der Finanzen vom 14.3.2017, BStBl I S. 473). In diesem Fall nehmen Sie bitte die Eintragungen in den Zeilen 46 bis 52 vor. Wegen der Ermittlung der tatsächlichen Arbeitstage beachten Sie bitte die Erläuterungen zu Zeile 48.*"

## **Anlage R**

 $\triangleright$  Allgemeines

Die Anlage R wurde an den Veranlagungszeitraum 2017 angepasst. Darüber hinaus erfolgten keine inhaltlichen oder redaktionellen Änderungen.

### Seite 32  $\triangleright$  Anleitung zur Anlage R

In der auf den Veranlagungszeitraum 2017 fortgeschriebenen Anleitung zur Anlage R wurden redaktionelle Anpassungen gegenüber der Anleitung 2016 vorgenommen. Auf folgende Änderungen wird insbesondere hingewiesen:

 Der unter den Erläuterungen zu den Zeilen 4 bis 13 im Gründruck vorhandene Hinweis zur Erhöhung des Besteuerungsanteils bei Beginn der Rente im Jahr 2017 wurde angepasst und am Anlagenrand mit dem Symbol "NEU!" gekennzeichnet: "*Bei Beginn der Rente im Jahr 2017 beträgt der Besteuerungsanteil 74 %;"* 

### **Anlage S**

### $\triangleright$  Allgemeines

Die Anlage S wurde an den Veranlagungszeitraum 2017 angepasst.

Neben anderen redaktionellen Änderungen wurden für eine übersichtlichere Darstellung der Abfragen im Abschnitt "*Veräußerungsgewinn"* (Zeile 31 bis 42) die Zeilen, die sich auf eine direkt vorstehende Zeile beziehen, etwas eingerückt. Das betrifft die Zeilen 32 bis 34, 36 bis 38, 39 und 41.

## $\geq$  Zeile 3

Wie bereits bei den Ausführungen zur Zeile 3 Anlage G und Anlage L ausgeführt, wird die sogenannte Nichtbeanstandungsregelung mit Wirkung ab dem Veranlagungszeitraum 2017 nicht mehr fortgeführt. Damit sind ab dem Veranlagungszeitraum 2017 grundsätzlich alle Steuerpflichtigen, die ihren Gewinn durch Einnahmenüberschussrechnung ermitteln, zur Übermittlung der standardisierten Anlage EÜR nach amtlich vorgeschriebenem Datensatz durch Datenfernübertragung verpflichtet (Ausnahme sind Härtefälle). Infolge der Nichtfortführung der Nichtbeanstandungsregelung wurde der Hinweis neben der Überschrift in der Zeile 3 wie folgt umformuliert:

## "*Für jeden Betrieb ist zusätzlich eine Bilanz oder – soweit keine Bilanz erstellt wird – eine Anlage EÜR elektronisch zu übermitteln.*"

 $\geq$  Zeile 33

Wird im Rahmen von Veräußerungsvorgängen eine Rücklage nach § 6b oder § 6c EStG gebildet, so ist eine Anwendung der Tarifvergünstigung nach § 34 EStG für die jeweilige Veräußerung ausgeschlossen (§ 34 Abs. 1 Satz 4 EStG und § 34 Abs. 3 Satz 6 EStG). Die Gewährung eines Freibetrages nach § 16 Abs. 4 EStG ist in diesen Fällen dennoch möglich, soweit die übrigen Voraussetzungen hierfür erfüllt sind.

Seite 33

Bei der Prüfung der Frage, in welcher Höhe im Hinblick auf die Grenzen in § 16 Abs. 4 Satz 3 EStG der Freibetrag nach § 16 Abs. 4 EStG zu gewähren ist, ist auch der Teil des Veräußerungsgewinns zu berücksichtigen, für den § 6b oder § 6c EStG in Anspruch genommen worden ist. Soweit in entsprechenden Fällen eine maschinelle Berechnung des anzusetzenden Veräußerungsgewinns erfolgen soll, ist somit eine Angabe über die Höhe der in Anspruch genommenen Rücklagen nach § 6b oder § 6c EStG erforderlich. Die Zeile 33 wurde demnach so umgestaltet, dass eine Abfrage der in Anspruch genommenen Rücklagen nach § 6b oder § 6c EStG in einem Betragseingabefeld erfolgt.

#### Die Zeile 33 lautet nunmehr:

# *"Auf den Veräußerungsgewinn lt. Zeile 31 wurde zumindest teilweise § 6b oder § 6c EStG angewendet. Die in Anspruch genommenen Rücklagen nach § 6b oder § 6c EStG betragen"*

Für eine automationstechnische Umsetzung wurde das bisherige  $\mathcal{A} = \mathbf{Ja}$ "-Eintragungsfeld (Kennzahl 22.201 / 22.401) entfernt und ein entsprechendes Betragseingabefeld eingefügt. Hierfür werden bei Eintragungen für die stpfl. Person / Ehemann / Lebenspartner(in) A die **Kennzahl 22.202**, bei Eintragungen für die Ehefrau / Lebenspartner(in) B die **Kennzahl 22.402** vorgehalten.

## $\triangleright$  bisherige Zeilen 44 und 45 im Abschnitt "Sonstiges"

Im Abschnitt "*Sonstiges*" konnte die Abfrage zum "*Saldo der Entnahmen und Einlagen i. S. d. § 4 Abs. 4a EStG im Wirtschaftsjahr*" (bisherige Zeile 44) sowie die Abfrage zu den "*Schuldzinsen aus der Finanzierung von Anschaffungs-/ Herstellungskosten von Wirtschaftsgütern des Anlagevermögens*" (bisherige Zeile 45) entfallen, da sich die notwendigen Angaben in relevanten Fällen - aufgrund der nunmehr verpflichtenden Abgabe der Anlage EÜR - aus der Anlage EÜR / Anlage SZE zur Anlage EÜR ergeben.

Aufgrund der entfernten bisherigen Zeilen 44 und 45 hat sich die Zeilennummerierung der nachfolgenden Zeilen geändert.

### **Anlage SO**

### $\triangleright$  Allgemeines

Die Anlage SO wurde auf den Veranlagungszeitraum 2017 fortgeschrieben. Weitere inhaltliche oder redaktionelle Anpassungen haben sich nicht ergeben.

### Seite 34  $\triangleright$  Anleitung zur Anlage SO

Die Anleitung zur Anlage SO wurde ebenfalls an den Veranlagungszeitraum 2017 angepasst. Darüber hinaus erfolgten folgende Änderungen:

 Da in Bescheinigungen teilweise unterschiedliche Bezeichnungen verwendet werden, wurde zur Vermeidung von Missverständnissen in der Anleitung eine Erläuterung zu den Zeilen 14 bis 22 aufgenommen:

"*In Zeile 14 tragen Sie Entschädigungen, Amtszulagen, Zuschüsse zu Krankenund Pflegeversicherungsbeiträgen, Übergangsgelder, Überbrückungsgelder, Sterbegelder, Versorgungsabfindungen, Versorgungsbezüge, die auf Grund des Abgeordnetengesetzes oder des Europaabgeordnetengesetzes, sowie vergleichbare Bezüge, die auf Grund der entsprechenden Gesetze der Länder gezahlt werden, und die Entschädigungen, das Übergangsgeld, das Ruhegehalt und die Hinterbliebenenversorgung, die auf Grund des Abgeordnetenstatuts des Europäischen Parlaments von der Europäischen Union gezahlt werden, ein.*"

- Durch den mit Änderung des § 23 Abs. 1 Satz 1 EStG durch Artikel 7 des Gesetzes zur Umsetzung der Änderungen der EU-Amtshilferichtlinie und von weiteren Maßnahmen gegen Gewinnkürzungen und -verlagerungen vom 20. Dezember 2016 (BGBl. I 2016, S. 3000) eingefügten weiteren Veräußerungstatbestandes (Veräußerung vor dem Erwerb) wurde eine Ergänzung der Erläuterungen zu Zeile 31 bis 51 erforderlich:
- " *Veräußerungsgeschäfte, bei denen die Veräußerung früher erfolgt, als der Erwerb (Zeile 41 bis 48)*"
- In den Erläuterungen zu Zeile 41 bis 48 wurde aufgrund der vorstehend genannten Änderung des § 23 Abs. 1 Satz 1 EStG der weitere Veräußerungstatbestand (Veräußerung vor dem Erwerb) ergänzt:

"…*bei denen der Zeitraum zwischen Anschaffung und Veräußerung nicht mehr als ein Jahr beträgt oder die Veräußerung früher erfolgt als der Erwerb*."

## **Anlage U**

 $\triangleright$  Allgemeines

In der Anlage U wurden lediglich Überarbeitungen in Bezug auf die o.a. Änderungen der gesetzlichen Vorlagepflicht von Belegen (Wandlung der Belegvorlagepflichten in Belegvorhaltepflichten) vorgenommen.

## Erläuterungen zur Anlage U

Die Erläuterungen zur Anlage U wurden im Abschnitt "*Unterhaltsleistungen als außergewöhnliche Belastung*" aufgrund der Anhebung des Grundfreibetrages und der damit gekoppelten Anhebung des Höchstbetrages zum Abzug von Unterhaltszahlungen durch Artikel 8 des Gesetzes zur Umsetzung der Änderungen der EU-Amtshilferichtlinie und von weiteren Maßnahmen gegen Gewinnkürzungen und -verlagerungen vom 20. Dezember 2016 (BGBl. I 2016, S. 3000) dahingehend geändert, als dass der Betrag von bisher *8.652 €* entsprechend auf *8.820 €* angepasst wurde.

# **Anlage Unterhalt**

 $\triangleright$  Allgemeines

Neben einer Anpassung an den Veranlagungszeitraum 2017 erfolgten auch eine Überarbeitung in Bezug auf die o.a. Änderungen der gesetzlichen Vorlagepflicht von Belegen (Wandlung der Belegvorlagepflichten in Belegvorhaltepflichten). Darüber hinaus erfolgten folgende redaktionelle Änderungen, auf die hier hingewiesen wird:

 $\geq$  Zeile 7 und 9

Zur Klarstellung, dass es sich bei den Beträgen in den Zeilen 11 bis 25 um die von der unterstützenden Person selbst getragenen Beträge handeln muss, wurde der jeweilige Klammerzusatz in den Zeilen 7 und 9 wie folgt ergänzt: *"(einschließlich von mir getragener Beträge lt. den Zeilen 1 bis 25)"*

# $\triangleright$  Hinweis zu den Zeilen 11 bis 16

Da eine Erhöhung des Höchstbetrages nach § 33 Abs. 1 Satz 2 EStG auch in Betracht kommt, wenn die Beiträge zu Basis-Kranken- und gesetzlichen Pflegeversicherungen zwar nicht vom Unterhaltsverpflichteten gezahlt oder erstattet wurden, jedoch der Unterhaltsverpflichtung (z.B. durch Sachunterhalt) nachgekommen wird (R 33a.1 Abs. 5 EStR), wurde der Hinweis über der Zeile 11 dergestalt umformuliert, dass der Zusatz "*und von mir getragen*" entfernt wurde. Der Hinweis lautet nunmehr:

"*Beiträge zu Basis-Kranken- und gesetzlichen Pflegeversicherungen, die von der / den unterstützten Person(en) als Versicherungsnehmer geschuldet wurden.*"

Seite 35

### Seite 36 **Anlage V**

#### $\blacktriangleright$  Allgemeines

Die Anlage V wurde an den Veranlagungszeitraum 2017 angepasst und lediglich redaktionell angepasst.

### Anleitung zur Anlage V

Neben einer Anpassung der Anleitung zur Anlage V an den Veranlagungszeitraum 2017 und redaktionellen Änderungen wird auf folgende Änderung hingewiesen:

Aufgrund des BFH-Urteil vom 8. 3. 2016 (IX R 38/14) zur Bewertung der Marktüblichkeit eines Disagios wurden die Erläuterungen zur Zeile 36 umgestellt und die Ausführungen zur Marktüblichkeit wurden durch die Einfügung "aus Vereinfachungsgründen" relativiert: "Von der Marktüblichkeit ist *aus Vereinfachungsgründen* auszugehen, wenn..."

### **Anlage Vorsorgeaufwand**

 $\triangleright$  Allgemeines

Die Anlage Vorsorgeaufwand wurde an den Veranlagungszeitraum 2017 angepasst.

Neben einer Überarbeitung in Bezug auf die o.a. Änderungen der gesetzlichen Vorlagepflicht von Belegen (Wandlung der Belegvorlagepflichten in Belegvorhaltepflichten) erfolgten keine inhaltlichen oder redaktionellen Änderungen gegenüber dem Vorjahresvordruck.

#### **Anlage WA-ESt (neu)**

 $\triangleright$  Allgemeines

Die bislang auf der Seite 4 des Hauptvordrucks unter der Überschrift "*Sonstige Angaben und Anträge*" enthaltenen Zeilen 93 bis 107 wurden in die neue **Anlage WA-ESt**  (Weitere Angaben und Anträge) überführt.

 $\geq$  Zeile 4 bis 7

Die bislang im Abschnitt "Nur bei zeitweiser unbeschränkter Steuerpflicht im Kalender*jahr 2016*" enthaltenen Zeilen 93 bis 96 des Vordrucks ESt 1 A wurden als Zeilen 4 bis 7 in die neue Anlage WA-ESt aufgenommen. Dabei wurde die Jahreszahl "*2016*" in der Abschnittüberschrift auf "2017" geändert.

Seite 37 Für eine automationstechnische Auswertung entsprechender Eingaben wurden die Eintragungsfelder für die Datumsangaben der Zeilen 4 und 5 verkennziffert:

- Bei den Datumsfeldern in der Zeile 4, in der die Angaben für die stpfl. Person / Ehemann / Lebenspartner(in) A zu tätigen sind, wurden dem Datumsfeld, zu dem Eintragungen zur Begründung eines Wohnsitzes oder gewöhnlichen Aufenthaltes im Inland zu machen sind ("*vom*"), die **Kennzahl 18.140**, dem Datumsfeld für die Beendigung eines Wohnsitzes oder gewöhnlichen Aufenthaltes im Inland ("bis") die **Kennzahl 18.142** zugeordnet.
- Bei den Datumsfeldern in der Zeile 5, in der die Angaben für die Ehefrau / Lebenspartner(in) B zu tätigen sind, wurden dem Datumsfeld der Begründung, zu dem Eintragungen zur Begründung eines Wohnsitzes oder gewöhnlichen Aufenthaltes im Inland zu machen sind ("*vom*"), die **Kennzahl 18.141**, dem Datumsfeld für die Beendigung eines Wohnsitzes oder gewöhnlichen Aufenthaltes im Ausland ("bis") die **Kennzahl 18.143** zugeordnet.
- $\geq$  Zeile 8 und 9

Die bislang im Abschnitt "*Bei Beendigung der unbeschränkten Steuerpflicht*" enthaltenen Zeilen 97 und 98 des Vordrucks ESt 1 A wurden als Zeilen 8 und 9 in die neue Anlage WA-ESt aufgenommen.

Diese Zeilen waren bislang bereits verkennziffert und mit "1 = Ja"-Eintragungsfeldern versehen. Damit bei Beendigung einer unbeschränkten Steuerpflicht eine Prüfung der Voraussetzungen des § 6 AStG (Besteuerung des Vermögenszuwachses) erfolgen kann, sind nunmehr in jedem Fall Angaben zu einer Beteiligung i. S. d. § 17 EStG an einer inoder ausländischen Kapitalgesellschaft / Genossenschaft zu machen. Hierfür wurden die Eintragsfelder der Zeilen 8 und 9 (**Kennzahlen 18.171 / 18.172** und **Kennzahlen 18.169 / 18.170**) jeweils um den Auswahlwert **"***2=Nein***"** ergänzt, so dass diese Abfragen nunmehr Pflichtfelder sind.

 $\geq$  Zeile 10 bis 13

Die bislang im Abschnitt "Nur bei Personen ohne Wohnsitz oder gewöhnlichen Aufent*halt im Inland, die beantragen, als unbeschränkt steuerpflichtig behandelt zu werden:*" enthaltenen Zeilen 99 bis 102 des Vordrucks ESt 1 A wurden als Zeilen 10 bis 13 in die neue Anlage WA-ESt aufgenommen. Durch die neue Zeilennummerierung ergeben sich auch Änderungen in den entsprechenden Zeilenverweisen.

### Seite 38  $\triangleright$  Zeile 14

Die bislang im Abschnitt "*Nur bei im EU- / EWR-Ausland oder in der Schweiz lebenden Ehegatten / Lebenspartnern:*" enthaltene Zeile 105 des Vordrucks ESt 1 A wurde als Zeile 14 in die neue Anlage WA-ESt aufgenommen. Durch die neue Zeilennummerierung ergeben sich auch Änderungen im entsprechenden Zeilenverweis.

### $\geq$  Zeile 15

Die bislang im Abschnitt "*Nur bei Angehörigen des deutschen öffentlichen Dienstes ohne Wohnsitz oder gewöhnlichen Aufenthalt im Inland, die im dienstlichen Auftrag außerhalb der EU oder des EWR tätig sind:*" enthaltene Zeile 106 des Vordrucks ESt 1 A wurde als Zeile 15 in die neue Anlage WA-ESt aufgenommen.

### $\geq$  Zeile 16 und 17

Die bislang im Abschnitt "*Anzurechnende Steuern:*" enthaltenen Zeilen 103 und 104 des Vordrucks ESt 1 A wurden als Zeilen 16 und 17 in die neue Anlage WA-ESt aufgenommen. Durch die neue Zeilennummerierung ergeben sich auch Änderungen in den entsprechenden Zeilenverweisen. Durch die neue Zeilennummerierung ergibt sich auch eine Änderung im entsprechenden Zeilenverweis.

### $\geq$  Zeile 18 und 19

Die bislang im Abschnitt "Weiterer Wohnsitz im Ausland im Kalenderjahr 2016:" enthaltene Zeile 107 des Vordrucks ESt 1 A geht in den Zeilen 18 und 19 der neuen Anlage WA-ESt auf. Dabei wurde die Jahreszahl "2016" in der Abschnittüberschrift auf "*2017*" geändert.

Bislang erfolgte nur die Abfrage zu einem weiteren Wohnsitz im Ausland, soweit dieser von den Zeilen 11 bis 13 des Hauptvordrucks ESt 1 A abweicht. Da sich die Abfrage somit nur auf die Anschrift der stpfl. Person / Ehemann / Lebenspartner(in) A bezogen hat, wurde die Zeile nunmehr dupliziert, so dass nunmehr auch Eintragungen bei einem weiteren Wohnsitz im Ausland der Ehefrau / Lebenspartner(in) B möglich sind, wenn dieser von den Eintragungen der Zeilen 20 bis 22 des Hauptvordrucks ESt 1 A abweicht. Hierfür werden neben der Angabe zur Anschrift auch der Staat sowie der Zeitraum abgefragt, in dem der ausländische Wohnsitz bestanden hat.

In der Zeile 18 sind nunmehr nur Angaben für einen weiteren Wohnsitz im Ausland für die stpfl. Person / Ehemann / Lebenspartner(in) A vorzunehmen. Neben der Anschrift und der Angabe des Staates sind in den bereits vorhandenen Kennzahlen Angaben zum Beginn (Kennzahl 18.181) sowie zur Beendigung (Kennzahl 18.182) des weiteren Wohnsitzes im Ausland im Format  $\boxed{T}$   $\boxed{N}$   $\boxed{M}$   $\boxed{J}$   $\boxed{J}$   $\boxed{J}$  zu machen.

Seite 39 In der Zeile 19 sind Angaben für einen weiteren Wohnsitz im Ausland für die Ehefrau / Lebenspartner(in) B vorzunehmen. Neben der Anschrift und dem Staat sind auch hier Angaben zum Zeitraum vorzunehmen. Die Datumsangabe wurde für eine automationstechnische Verarbeitung verkennziffert. So ist das Datum der Begründung eines weiteren Wohnsitzes im Ausland für die Ehefrau / Lebenspartner(in) B im Ausland im Format **IT III**M M J J J J J zur **Kennzahl 18.183**, das Datum der Beendigung des weiteren ausländischen Wohnsitzes im Format  $T$   $T$   $\overline{H}$   $\overline{M}$  $\overline{M}$  $\overline{J}$   $\overline{J}$   $\overline{J}$   $\overline{J}$   $\overline{J}$   $\overline{J}$   $\overline{J}$   $\overline{J}$   $\overline{J}$   $\overline{J}$   $\overline{J}$   $\overline{J}$   $\overline{J}$   $\overline{J}$   $\overline{J}$   $\overline{J}$  **Kennzahl 18.184** anzugeben.

## $\geq$  Zeile 20

Mit dem Gesetz zur Umsetzung der Änderungen der EU-Amtshilferichtlinie und von weiteren Maßnahmen gegen Gewinnkürzungen und -verlagerungen vom 20. Dezember 2016 (BGBl. I 2016, S. 3000), mit dem auch den Ergebnissen des OECD-Abschlussberichtes zu Base Erosion and Profit Shifting (BEPS) national Rechnung getragen werden soll, wurden Maßnahmen zur Verbesserung der Transparenz internationaler Konzerne getroffen. So sollen durch die Einführung eines Country-by-Country-Reportings (CbCR) länderspezifische Dokumentationen in Form länderbezogener Berichte international tätiger Unternehmen zwischen den Finanzverwaltungen ausgetauscht werden, die eine globale Aufteilung von Erträgen und entrichtete Steuern erhalten. Dadurch können steuerrelevante Gestaltungsrisiken, insbesondere bei den Verrechnungspreisen, besser erkannt werden.

Durch den im Rahmen dieses Gesetzes eingeführten neuen § 138a Abs. 5 AO muss ein Unternehmen mit Sitz oder Geschäftsleitung im Inland (inländisches Unternehmen), das einen Konzernabschluss aufstellt oder nach anderen als den Steuergesetzen aufzustellen hat (inländische Konzernobergesellschaft), nach Ablauf eines Wirtschaftsjahres für dieses Wirtschaftsjahr einen länderbezogenen Bericht dieses Konzerns erstellen und dem Bundeszentralamt für Steuern übermitteln. Voraussetzung hierfür ist jedoch, dass

- der Konzernabschluss mindestens ein Unternehmen mit Sitz und Geschäftsleitung im Ausland (ausländisches Unternehmen) oder eine ausländische Betriebsstätte umfasst und
- die im Konzernabschluss ausgewiesenen, konsolidierten Umsatzerlöse im vorangegangenen Wirtschaftsjahr mindestens 750 Millionen Euro betragen haben.

Die Berichtspflicht besteht vorbehaltlich der Regelungen in § 138a Absätze 3 und 4 AO nicht, wenn das inländische Unternehmen von einem anderen Unternehmen beherrscht und in dessen Konzernabschluss einbezogen wird.

Seite 40 Soweit diese Voraussetzungen vorliegen, hat das inländische Unternehmen in der Steuererklärung anzugeben ob es

- 1. eine inländische Konzernobergesellschaft im Sinne von § 138a Abs. 1 AO ist,
- 2. eine beauftragte Gesellschaft im Sinne von § 138 a Abs. 3 AO ist oder
- 3. es eine einbezogene inländische Konzerngesellschaft eines Konzerns mit ausländischer Konzernobergesellschaft ist.

Die Regelung des § 138a Abs. 5 AO gilt entsprechend für die inländische Betriebsstätte eines ausländischen Unternehmens, das als ausländische Konzernobergesellschaft im Sinne des § 138a Abs. 3 AO oder als einbezogene ausländische Konzerngesellschaft in einen Konzernabschluss einbezogen wird.

Zur Umsetzung des im Rahmen dieses Gesetzes eingeführten § 138a Abs. 5 AO wurde die neue Zeile 20 eingefügt.

### Die Zeile 20 lautet:

# *"Länderbezogener Bericht multinationaler Unternehmensgruppen: Ich habe ein inländisches Unternehmen i. S. d. § 138a Abs. 1 AO*  $\Box$  1 = Ja"

Für eine automationstechnische Umsetzung wurde die Abfrage mit einem  $\mathbf{I} = \mathbf{Ja}^2$ -Eintragungsfeld versehen und verkennziffert. Soweit die Voraussetzungen des § 138a Abs. 1 AO für die stpfl. Person / Ehemann / Lebenspartner(in) A vorliegen, ist eine Eintragungen zur **Kennzahl 18.166** erforderlich; für die Ehefrau / Lebenspartner(in) B ist eine Eintragung zur **Kennzahl 18.167** vorzunehmen.

Da ein Einzelunternehmen lediglich eine Konzernobergesellschaft sein kann und somit die Voraussetzung des § 138a Abs. 5 Satz 1 Nr. 3 AO nicht erfüllt sein können, entfällt die Pflicht zur Angabe, bei welcher Finanzbehörde und von welchem Unternehmen der länderbezogene Bericht des Konzerns abgegeben wird. Demzufolge wurde auch kein entsprechendes Abfragefeld für diese Angaben etabliert

Anleitung Anlage WA-ESt

Die bislang in der Anleitung ESt enthaltenen Erläuterungen zu den bisherigen Zeilen 93 bis 107 des Hauptvordrucks ESt 1 A wurden aufgrund der Überführung dieser Zeilen in die neue Anlage WA-ESt in die **Anleitung zur Anlage WA-ESt** aufgenommen.

Neben redaktionellen Änderungen wie die Anpassung der entsprechenden Zeilenverweise erfolgten Anpassungen zu den Ausführungen zur unbeschränkten Steuerpflicht gemäß § 1 Abs. 3 EStG aufgrund des Gesetzes zur Umsetzung der Änderungen der EU-Amtshilferichtlinie und von weiteren Maßnahmen gegen Gewinnkürzungen und -verlagerungen vom

Seite 41 20. Dezember 2016 (BGBl. I 2016, S. 3000), mit dem u.a. eine Anhebung des Grundfreibetrags erfolgte.

### **Anlage 34a**

 $\triangleright$  Allgemeines

Die Anlage 34a wurde an den Veranlagungszeitraum 2017 angepasst. Im Übrigen erfolgten keine Änderungen.

### **Anlage Zinsschranke**

 $\triangleright$  Allgemeines

In der Anlage Zinsschranke ergaben sich mit Ausnahme der Anpassungen auf den Veranlagungszeitraum 2017 keine Änderungen.

### *Vordrucke für die beschränkte Steuerpflicht*

### **Hauptvordruck ESt 1 C – ESt-Erklärung für beschränkt Steuerpflichtige**

 $\triangleright$  Allgemeines

Der Vordruck wurde an den Veranlagungszeitraum 2017 angepasst. Darüber hinaus erfolgten redaktionelle Änderungen.

 $\geq$  Zeile 20 bis 22

Die bisher in der Zeile 22 vorhandene Abfrage zum "*Geldinstitut und Ort*" konnte entfallen, da der Bankname für die Durchführung des SEPA-Zahlungsverkehrs keine Relevanz mehr besitzt und in den Zahlungsdatensätzen nicht verwendet wird.

Aus Anlass dieser Änderung wurde die Struktur der Abfragen zur Bankverbindung geändert. Um dem Nutzer eine übersichtlichere Eintragungsmöglichkeit zu bieten und damit das Ausfüllen der IBAN zu erleichtern, wird nunmehr zwischen einer in- und ausländischen Bankverbindung unterschieden.

Seite 42 Da eine inländische IBAN nur einen maximalen Umfang von 22 Stellen (inklusive dem vorangestellten Länderkennzeichen und der zweistelligen Prüfziffer) besitzt, erfolgt nunmehr in der Zeile 20 die Abfrage einer IBAN eines inländischen Geldinstituts in Form einer Gliederung in Viererblöcken, die durch ein Leerzeichen voneinander getrennt sind. Das Länderkennzeichen "DE" für Deutschland in den ersten beiden Stellen der IBAN wird dabei bereits vorgedruckt. Durch die Umgestaltung konnte auch die Empfehlung der Deutschen Bundesbank umgesetzt werden, die für eine Erleichterung der Lesbarkeit der IBAN – entsprechend dem Vorschlag der Internationalen Organisation für Normung (ISO 13616-1:2007 Teil 1) – eine Darstellung der IBAN auf Rechnungen und Geschäftsbriefen in übersichtlichen Viererblöcken vorsieht.

> In der Zeile 21 erfolgt die Abfrage der IBAN eines ausländischen Geldinstitutes, die einen maximalen Umfang von 34 Stellen aufweisen darf. Aufgrund der Vorhaltung von einer entsprechenden Zahl von Eintragungsstellen konnte hier keine übersichtliche Darstellung in Viererblöcken erfolgen. Da für Steuererstattungen im SEPA-Zahlungsverkehr in Länder außerhalb des EU- / EWR-Raums zusätzlich der BIC (Bank Identifier Code) erforderlich ist, erfolgt die Abfrage des BIC zu einer IBAN eines ausländischen Geldinstitutes in der Zeile 22.

> Soweit eine ausländische Bankverbindung außerhalb des Europäischen Zahlungsverkehrsraums (SEPA) angegeben werden soll, ist diese nicht in den Zeilen 21 und 22 des Hauptvordrucks anzugeben. Die erforderlichen Angaben sind dem Finanzamt oder dem Bundeszentralamt für Steuern (BZSt) gesondert schriftlich mitzuteilen. Ein entsprechender Hinweis wurde in der Anleitung zum Hauptvordruck ESt 1 C aufgenommen.

Zeile 38

Die Richtlinie 2003/48/EG (Zinsrichtlinie) wurde durch Beschluss des Europäischen Rates vom 10. November 2015 mit Wirkung zum 1. Januar 2016 aufgehoben. Durch Artikel 2 der Dritten Verordnung zur Änderung steuerlicher Verordnungen vom 18. Juli 2016 (BStBl. 2016 I, Seite 725) erfolge die Aufhebung der Zinsinformationsverordnung (ZIV) und damit die Umsetzung der Aufhebung der Zinsrichtlinie in nationales Recht. Da die Übergangsbestimmungen in § 17 ZIV letztmalig bis zum 31.12.2016 galten, konnte die entsprechende Abfrage der "*Quellensteuern nach der ZIV*" in der bisherigen Zeile 38 entfallen.

 $\geq$  Zeilen 51 bis 56

Aufgrund des Inkrafttretens des Gesetzes zur Modernisierung des Besteuerungsverfahrens (StModernG) vom 18. Juli 2016 (BGBl. I S. 1679) zum 1. Januar 2017 entfällt in den maßgeblichen Fällen die Vorlagepflicht von Belegen. So wurden die generellen Belegvorlagepflichten weitgehend durch Belegvorhaltepflichten ersetzt, so auch in

Seite 43 § 50 Einkommensteuer-Durchführungsverordnung (EStDV). Zuwendungsbestätigungen werden künftig nur noch bei entsprechendem Anlass durch das Finanzamt angefordert. Demzufolge wurde in der Spaltenüberschrift der zweiten Spalte über der Zeile 51 das Wort "*Nachweis*" gestrichen, da es sich hier nur um eine nachrichtliche Mitteilung des Betriebsfinanzamtes handelt.

> Die Spaltenüberschrift "*lt. Bestätigungen*" wurde unverändert bestehen gelassen, da sich die Zuwendungen weiterhin aus der entsprechenden Zuwendungsbestätigung ergeben, die jedoch nicht mehr mit der Steuererklärung, sondern nur nach einer Anforderung durch das Finanzamt einzureichen ist. Die allgemeinen Grundsätze der Feststellungslast gelten daher weiterhin.

In diesem Zusammenhang ist darauf hinzuweisen, dass bei Spenden ins EU-/EWR-Ausland weiterhin die Beibringung geeigneter Unterlagen erforderlich ist, aus denen hervorgeht, dass es sich um einen zulässigen Zuwendungsempfänger handelt, der die inländischen Gemeinnützigkeitsstandards in gleicher Weise erfüllt.

### $\geq$  Zeile 62 und 63

Gemäß dem BMF-Schreiben vom 16. Dezember 2016 (BStBl. 2016 I, S. 1435) wurde geregelt, dass die Anwendung des Verfahrens der elektronischen Vermögensbildungsbescheinigung erstmals für vermögenswirksame Leistungen anzuwenden ist, die nach dem 31. Dezember 2016 angelegt werden. Für entsprechende vermögenswirksame Leistungen sind damit keine Papierbescheinigungen (Anlage VL) mehr auszustellen, so dass auch kein entsprechendes Vordruckmuster mehr bekanntgegeben wird.

Die Gestaltung der Zeilen 62 und 63 war daher zu anzupassen. Die erforderliche Abfrage zur Beantragung der Arbeitnehmer-Sparzulage aufgrund der vom Anbieter übermittelten elektronischen Vermögensbildungsbescheinigungen wurde in der Zeile 62 unter der neuen Abschnittsüberschrift "*Antrag auf Festsetzung der Arbeitnehmer-Sparzulage*" wie folgt formuliert:

# "*Für alle vom Anbieter übermittelten elektronischen Vermögensbildungsbescheinigungen wird die Festsetzung der Arbeitnehmer-Sparzulage beantragt".*

Für eine automationstechnische Umsetzung wurde die Abfrage mit einem "1 = Ja"-Eintragungsfeld versehen und verkennziffert (**Kennzahl 15.17)**.

In der Zeile 63 werden weiterhin der Name und die Adresse des Arbeitgebers abgefragt, über den die vermögenswirksamen Leistungen angelegt wurden.

### Seite 44  $\triangleright$  Zeile 64 und 65

Die Abfragen eines verbleibenden Verlustvortrags nach § 10d EStG und / oder eines Spendenvortrages nach § 10b EStG in den Zeilen 64 und 65 wurden unter einer eigenständigen Abschnittüberschrift "Verlustabzug / Spendenvortrag" angeordnet.

### $\geq$  Zeile 75

Mit dem Gesetz zur Umsetzung der Änderungen der EU-Amtshilferichtlinie und von weiteren Maßnahmen gegen Gewinnkürzungen und -verlagerungen vom 20. Dezember 2016 (BGBl. I 2016, S. 3000), mit dem auch den Ergebnissen des OECD-Abschlussberichtes zu Base Erosion and Profit Shifting (BEPS) national Rechnung getragen werden soll, wurden Maßnahmen zur Verbesserung der Transparenz internationaler Konzerne getroffen. So sollen durch die Einführung eines Country-by-Country-Reportings (CbCR) länderspezifische Dokumentationen in Form länderbezogener Berichte international tätiger Unternehmen zwischen den Finanzverwaltungen ausgetauscht werden, die eine globale Aufteilung von Erträgen und entrichtete Steuern erhalten. Dadurch können steuerrelevante Gestaltungsrisiken, insbesondere bei den Verrechnungspreisen, besser erkannt werden.

Durch den im Rahmen dieses Gesetzes eingeführten neuen § 138a Abs. 5 AO muss ein Unternehmen mit Sitz oder Geschäftsleitung im Inland (inländisches Unternehmen), das einen Konzernabschluss aufstellt oder nach anderen als den Steuergesetzen aufzustellen hat (inländische Konzernobergesellschaft), nach Ablauf eines Wirtschaftsjahres für dieses Wirtschaftsjahr einen länderbezogenen Bericht dieses Konzerns erstellen und dem Bundeszentralamt für Steuern übermitteln. Voraussetzung hierfür ist jedoch, dass

- der Konzernabschluss mindestens ein Unternehmen mit Sitz und Geschäftsleitung im Ausland (ausländisches Unternehmen) oder eine ausländische Betriebsstätte umfasst und
- die im Konzernabschluss ausgewiesenen, konsolidierten Umsatzerlöse im vorangegangenen Wirtschaftsjahr mindestens 750 Millionen Euro betragen haben.

Die Berichtspflicht besteht vorbehaltlich der Regelungen in § 138a Absätze 3 und 4 AO nicht, wenn das inländische Unternehmen von einem anderen Unternehmen beherrscht und in dessen Konzernabschluss einbezogen wird.

Soweit diese Voraussetzungen vorliegen, hat das inländische Unternehmen in der Steuererklärung anzugeben ob es

- Seite 45 1. eine inländische Konzernobergesellschaft im Sinne von § 138a Abs. 1 AO ist,
	- 2. eine beauftragte Gesellschaft im Sinne von § 138 a Abs. 3 AO ist oder
	- 3. es eine einbezogene inländische Konzerngesellschaft eines Konzerns mit ausländischer Konzernobergesellschaft ist.

Die Regelung des § 138a Abs. 5 AO gilt entsprechend für die inländische Betriebsstätte eines ausländischen Unternehmens, das als ausländische Konzernobergesellschaft im Sinne des § 138a Abs. 3 AO oder als einbezogene ausländische Konzerngesellschaft in einen Konzernabschluss einbezogen wird.

Zur Umsetzung des im Rahmen dieses Gesetzes eingeführten neuen § 138a Abs. 5 AO wurde unter der Zwischenüberschrift "Länderbezogener Bericht multinationaler Unter*nehmensgruppen:"* die neue Zeile 75 eingefügt.

## Die neue Zeile 75 lautet: *Ich habe ein inländisches Unternehmen i. S. d. § 138a Abs. 1 AO*  $\Box$  1 = Ja<sup>*"*</sup>

Soweit die in § 138a Abs. 1 AO genannten Voraussetzungen vorliegen, ist hier eine entsprechende Eintragung vorzunehmen. Für eine automationstechnische Umsetzung wurde die Abfrage mit einem "1 = Ja"-Eintragungsfeld versehen und verkennziffert (**Kennzahl 18.166)**.

Da ein Einzelunternehmen lediglich eine Konzernobergesellschaft sein kann und somit die Voraussetzung des § 138a Abs. 5 Satz 1 Nr. 3 AO nicht erfüllt sein können, entfällt die Pflicht zur Angabe, bei welcher Finanzbehörde und von welchem Unternehmen der länderbezogene Bericht des Konzerns abgegeben wird. Demzufolge wurde auch kein entsprechendes Abfragefeld für diese Angaben etabliert.

Durch die neu eingefügte Zeile 75 hat sich die Zeilennummerierung der nachfolgenden Zeilen entsprechend geändert.

#### $\geq$  Zeile 91

Durch das Gesetz zur Modernisierung des Besteuerungsverfahrens (StModernG) vom 18. Juli 2016 (BGBl. I S. 1679) wurde die Vorschrift des § 150 Absatz 7 AO neu gefasst. Nach § 150 Abs. 7 Satz 1 AO müssen Steuererklärungen, die nach amtlich vorgeschriebenem Vordruck abgegeben oder nach amtlich vorgeschriebenem Datensatz durch Datenfernübertragung übermittelt werden und die nach § 155 Abs. 4 Satz 1 AO i. d. F. des StModernG zu einer ausschließlich automationsgestützten Steuerfestsetzung führen können, es dem Steuerpflichtigen ermöglichen, in einem dafür vorgesehenen Abschnitt oder Datenfeld der Steuererklärung (qualifiziertes Freitextfeld) Angaben zu machen, die nach seiner Auffassung Anlass für eine Bearbeitung durch Amtsträger sind.

Seite 46

Der gesetzlichen Vorschrift des § 150 Abs. 7 Satz 1 AO wurde durch die unter der Zwischenüberschrift "*Ergänzende Angaben zur Steuererklärung:*" eingefügten neuen Zeile 91 entsprochen.

#### Die neue Zeile 91 lautet:

*"Über die Angaben in der Steuererklärung hinaus sind weitere oder abweichende Angaben oder Sachverhalte zu berücksichtigen. Diese ergeben sich aus der beigefügten Anlage, welche mit der Überschrift "Ergänzende Angaben zur Steuererklärung" gekennzeichnet ist.*

Damit wird es dem Steuerpflichtigen ermöglicht Angaben zu machen, die nach seiner Auffassung Anlass für eine Bearbeitung durch Amtsträger sind. Wenn in dem nachstehenden Auswahlfeld eine Eintragung vorgenommen wird, ist vom Steuerpflichtigen eine Anlage mit der Überschrift "*Ergänzende Angaben zur Steuererklärung*" beizufügen, in der die entsprechenden abweichenden Angaben, Sachverhalte oder die von der Verwaltungsauffassung abweichende Rechtsauffassung dargelegt wird. Diese Anlage wird zudem Bestandteil der Steuererklärung.

Für eine automationstechnische Umsetzung wurde die Abfrage mit einem "1 = Ja"-Eintragungsfeld versehen und verkennziffert (**Kennzahl 18.175)**. Dadurch wird sichergestellt, dass der Fall von einer maschinellen (Autofall-) Bearbeitung ausgeschlossen wird und durch die Ausgabe eines entsprechenden Bearbeitungshinweises einer personellen Prüfung und Bearbeitung zugeführt wird.

Um auf die Einführung des sogenannten "*qualifizierten Freitextfeldes*" aufmerksam zu machen, wurde ein entsprechender Hinweis direkt unter die Abfrage der Zeile 91 angebracht:

*"Wenn über die Angaben in der Steuererklärung hinaus weitere oder abweichende Angaben oder Sachverhalte berücksichtigt werden sollen, tragen Sie bitte eine "1" ein. Gleiches gilt, wenn bei den in der Steuererklärung erfassten Angaben bewusst eine von der Verwaltungsauffassung abweichende Rechtsauffassung zugrunde gelegt wurde. Falls Sie mit Abgabe der Steuererklärung Belege und Aufstellungen einreichen, ist keine Eintragung vorzunehmen."*

Durch den zweiten Satz des Hinweises soll auch klargestellt werden, dass die Abfrage zum qualifizierten Freitextfeld in der Zeile 91 nicht zu benutzen ist, wenn mit der Steuererklärung Belege und Aufstellungen eingereicht werden.

Seite 47 Umsetzung des § 150 Abs. 7 Satz 1 AO bei elektronischen Steuererklärungen: Die vorstehenden Ausführungen zur Verfahrensweise gelten nur bei Einkommensteuererklärungen in Papierform. Bei elektronisch übermittelten Einkommensteuererklärungen ist die Angabe zum qualifizierten Freitextfeld (Zeile 91) abweichend vom Papiervordruck wie folgt zu formulieren:

# "*Über die Angaben in der Steuererklärung hinaus sind folgende weitere oder abweichende Angaben oder Sachverhalte zu berücksichtigen:*"

Soweit das entsprechende Auswahlfeld aktivieret wird, öffnet sich im Elster-Formular ein Textfeld, in dem die entsprechenden abweichenden Angaben, Sachverhalte oder die von der Verwaltungsauffassung abweichende Rechtsauffassung vom Steuerpflichtigen darzulegen ist. Der Inhalt dieses Textfeldes wird zusammen mit den übrigen Daten der Steuererklärung elektronisch an die Finanzverwaltung übermittelt; einer separaten Anlage "*Ergänzende Angaben zur Steuererklärung*" bedarf es hier nicht. Die Steuererklärung wird aber auch hier in Bezug auf die vom Steuerpflichtigen gemachten Angaben im elektronischen Textfeld einer personellen Prüfung unterzogen; hierzu ist ein entsprechender Prüfhinweis zu generieren und die Steuererklärung ist von der maschinellen (Autofall-) Bearbeitung auszuschließen.

 $\geq$  Zeile 92 bis 94

Die bisher auf der Seite 3 des Hauptvordrucks in den Zeilen 83 bis 85 enthaltenen Abfragen im Abschnitt "Unterschrift" wurden aufgrund der vorgenannten Abfrage ebenfalls auf der Seite 4 angeordnet.

## **Anleitung ESt 1 C** - **Anleitung zur ESt-Erklärung für beschränkt Steuerpflichtige**

Die Anleitung wurde an die geltende Rechtslage sowie an die Änderungen in den Vordrucken angepasst. Da hier nicht alle Änderungen einzeln dargestellt werden können, wird im Folgenden lediglich ein Hinweis auf die Wichtigsten gegeben.

Der im Rahmen des Gesetzes zur Modernisierung des Besteuerungsverfahrens (StModernG) vom 18. Juli 2016 (BGBl. I S. 1679) erfolgten weitgehenden Wandlung der generellen Belegvorlagepflichten in Belegvorhaltepflichten (§ 36 Absatz 2 Nummer 2 EStG, § 50 EStDV) wurde durch eine entsprechende Überarbeitung der betreffenden Bereiche der Anleitung Rechnung getragen. Dabei wurde differenziert zwischen Belegen, für die es eine gesetzliche Vorlagepflicht gab, die durch die Wandlung der Belegvorlagepflichten in Belegvorhaltepflichten entfallen ist, und sonstigen einzureichenden Unterlagen, Aufstellungen und Erläuterungen, die für das Besteuerungsverfahren von Bedeutung sind, von der Wandlung der Belegvorlagepflicht jedoch nicht betroffen sind, da hier keine gesetzliche Belegvorlagepflicht Seite 48 existiert. Soweit in einzelnen Bereichen weiterhin Belegvorlagepflichten existieren, wurden entsprechende Hinweise in der Anleitung bestehen gelassen. Im Übrigen wurde auf der Seite 3 der Anleitung auch ein eigener Punkt "*Belegvorhaltepflicht"* mit entsprechenden Erläuterungen eingefügt, der über die Wandlung der Belegvorlagepflicht in eine Belegvorhaltepflicht informiert.

Darüber hinaus haben sich neben den erforderlichen Anpassungen aufgrund des Gesetzes zur Umsetzung der Änderungen der EU-Amtshilferichtlinie und von weiteren Maßnahmen gegen Gewinnkürzungen und -verlagerungen vom 20. Dezember 2016 (BGBl. I 2016, S. 3000), mit dem u.a. eine Anhebung des Grundfreibetrags, des Kinderfreibetrags, des monatlichen Kindergeldes, des Unterhaltshöchstbetrags (§ 33a EStG), der Arbeitslohngrenzen (§ 46 Abs. 2 Nr. 3 und 4 EStG) und der Ausgleich der "kalten Progression" durch eine Verschiebung der übrigen Tarifeckwerte um die geschätzte Inflationsrate des Jahres 2016 erfolgte, mit Ausnahme von redaktionellen Änderungen insbesondere in folgenden Bereichen Änderungen gegenüber der Vorjahresfassung ergeben:

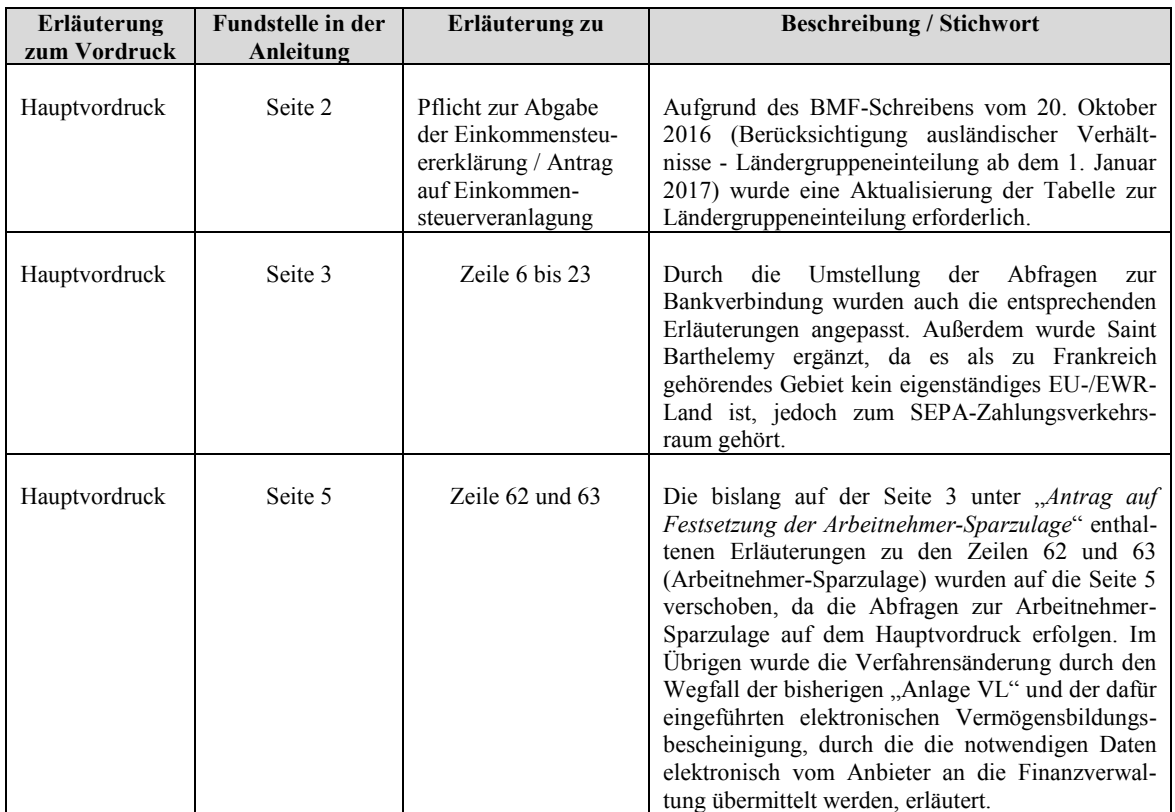

Die wesentlichen Änderungen gegenüber der Anleitung des Vorjahres sind in der Anleitung grün gedruckt und am Rand mit dem Logo "NEU!" gekennzeichnet.

### Seite 49 **Anlagen / Vordrucke für die Feststellungserklärung**

#### *Vordrucke für die Erklärung zur gesonderten und einheitlichen Feststellung*

#### **ESt 1 B – Hauptvordruck für die gesonderte und einheitliche Feststellung**

#### $\triangleright$  Allgemeines

Der Vordruck wurde an den Feststellungszeitraum 2017 angepasst. Darüber hinaus erfolgten redaktionelle Änderungen.

Aufgrund der im Vordruck neu eingefügten bzw. entfernten Zeilen ergeben sich neben der Änderung der Zeilennummerierung in den jeweils nachfolgenden Bereichen auch Änderungen der entsprechenden Zeilenverweise auf dem gesamten Vordruck.

#### $\triangleright$  neue Zeile 16 bis 18

Wie bereits bei der Anlage WA-ESt zur Einkommensteuererklärung sowie der Einkommensteuererklärung für beschränkt Steuerpflichtige (Vordruck ESt 1 C) ausgeführt, wurden mit dem Gesetz zur Umsetzung der Änderungen der EU-Amtshilferichtlinie und von weiteren Maßnahmen gegen Gewinnkürzungen und -verlagerungen vom 20. Dezember 2016 (BGBl. I 2016, S. 3000) Maßnahmen zur Verbesserung der Transparenz internationaler Konzerne getroffen. So sollen durch die Einführung eines Country-by-Country-Reportings (CbCR) länderspezifische Dokumentationen in Form länderbezogener Berichte international tätiger Unternehmen zwischen den Finanzverwaltungen ausgetauscht werden, die eine globale Aufteilung von Erträgen und entrichtete Steuern erhalten. Dadurch können steuerrelevante Gestaltungsrisiken, insbesondere bei den Verrechnungspreisen, besser erkannt werden.

Gemäß der im Rahmen dieses Gesetzes eingeführten neuen Vorschrift des § 138a Abs. 5 Abgabenordnung muss ein Unternehmen mit Sitz oder Geschäftsleitung im Inland (inländisches Unternehmen), das einen Konzernabschluss aufstellt oder nach anderen als den Steuergesetzen aufzustellen hat (inländische Konzernobergesellschaft), nach Ablauf eines Wirtschaftsjahres für dieses Wirtschaftsjahr einen länderbezogenen Bericht des Konzerns erstellen und dem Bundeszentralamt für Steuern übermitteln. Voraussetzung hierfür ist jedoch, dass

- der Konzernabschluss mindestens ein Unternehmen mit Sitz und Geschäftsleitung im Ausland (ausländisches Unternehmen) oder eine ausländische Betriebsstätte umfasst und
- die im Konzernabschluss ausgewiesenen, konsolidierten Umsatzerlöse im vorangegangenen Wirtschaftsjahr mindestens 750 Millionen Euro betragen haben.

Seite 50 Die Berichtspflicht besteht vorbehaltlich der Regelungen in § 138a Absätze 3 und 4 AO nicht, wenn das inländische Unternehmen von einem anderen Unternehmen beherrscht und in dessen Konzernabschluss einbezogen wird.

> Soweit diese Voraussetzungen vorliegen, hat das inländische Unternehmen in der Steuererklärung anzugeben ob es

- 1. eine inländische Konzernobergesellschaft im Sinne von § 138a Abs. 1 AO ist,
- 2. eine beauftragte Gesellschaft im Sinne von § 138 a Abs. 3 AO ist oder
- 3. es eine einbezogene inländische Konzerngesellschaft eines Konzerns mit ausländischer Konzernobergesellschaft ist.

In den zuletzt genannten Fällen ist auch anzugeben, bei welcher Finanzbehörde und von welchem Unternehmen der länderbezogene Bericht des Konzerns abgegeben wird. Fehlt diese Angabe, ist die einbezogene inländische Konzerngesellschaft selbst zur fristgerechten Übermittlung des länderbezogenen Berichts verpflichtet. Die Regelung des § 138a Abs. 5 AO gilt entsprechend für die inländische Betriebsstätte eines ausländischen Unternehmens, das als ausländische Konzernobergesellschaft im Sinne des § 138a Abs. 3 AO oder als einbezogene ausländische Konzerngesellschaft in einen Konzernabschluss einbezogen wird.

Zur Umsetzung des im Rahmen dieses Gesetzes eingeführten neuen § 138a Abs. 5 AO wurden die Zeilen 16 bis 18 neu eingefügt.

 $-$  Zeile 16:

Die in § 138a Abs. 1 AO genannten Voraussetzungen werden durch eine entsprechende Abfrage in der neuen Zeile 16 abgefragt:

*"Bei der Gesellschaft handelt es sich um eine Gesellschaft mit Sitz oder Geschäftsleitung im Inland, die einen Konzernabschluss aufstellt oder nach anderen als den Steuergesetzen aufzustellen hat. Dabei umfasst der Konzernabschluss mindestens ein Unternehmen mit Sitz und Geschäftsleitung im Ausland (ausländisches Unternehmen) oder eine ausländische Betriebsstätte und die im Konzernabschluss ausgewiesenen, konsolidierten Umsatzerlöse haben im vorangegangenen Wirtschaftsjahr mindestens 750 Millionen Euro betragen.*

Die Abfrage wurde mit einem "1 = Ja"-Eintragungsfeld versehen. Eine Verkennzifferung erfolgte nicht, da sich entsprechende Fälle auch in der Zeile 17 erklären müssen.

Seite 51  $-$  Zeile 17

Soweit die vorgenannten Voraussetzungen lt. Zeile 16 vorliegen, ist dem Bundeszentralamt für Steuern (BZSt) der länderbezogene Bericht (§ 138a Abs. 2 AO) zu übermitteln, wenn es sich bei der Gesellschaft um

- 2 = eine inländische Konzernobergesellschaft i. S. v. § 138a Abs. 1 AO handelt.
- 3 = eine beauftragte Gesellschaft i. S. v. § 138a Abs. 3 AO handelt.
- 4 = eine einbezogene inländische Konzerngesellschaft eines Konzerns mit ausländischer Konzernobergesellschaft i. S. v. § 138a Abs. 4 AO handelt.
- 5 = Die Gesellschaft erfüllt keine der genannten Voraussetzungen der Nummern 2 bis 4; eine Pflicht zur Übermittlung des länderbezogenen Berichts an das BZSt besteht daher nicht.

Für die Erklärung der entsprechenden Gesellschaftsform wurde neben der Abbildung der vorgenannten Konstellationen in der neuen Zeile 17 ein Eintragungsfeld geschaffen, in welches die jeweils zutreffende Ziffer (2, 3, 4 oder 5) einzutragen ist. Das Eintragungsfeld wurde für eine automationstechnische Umsetzung verkennziffert (**Kennzahl 11.46**).

 $-$  Zeile 18

Wenn die in der neuen Zeile 17 gestellte Frage mit der Auswahl "4" beantwortet wurde, ist im Freitextfeld der neuen Zeile 18 das Finanzamt, die Steuernummer und Bezeichnung der Gesellschaft anzugeben, die den länderbezogenen Bericht des Konzerns übermitteln wird.

neue Zeile 37

Die Angaben zur Steuerermäßigung nach § 35 EStG werden gemäß BMF-Schreiben vom 3. November 2016 (BStBl I S. 1187) grundsätzlich nur auf die Gesellschafter aufgeteilt, die am Ende des Erhebungszeitraums Mitunternehmer der Personengesellschaft sind.

Davon abweichend kann bis zum Feststellungszeitraum 2017 eine zeitanteilige Aufteilung der Gewerbesteuer-Messbeträge / der tatsächlich zu zahlenden Gewerbesteuer nach dem allgemeinem Gewinnverteilungsschlüssel beantragt werden. Dieser Antrag ist von allen zum Ende des gewerbesteuerrechtlichen Erhebungszeitraums noch beteiligten Mitunternehmern grundsätzlich einheitlich außerhalb der Feststellungserklärung zu stellen.

Damit die entsprechenden Fälle jedoch ausgesteuert werden können, bedarf es einer Abfrage in der Feststellungserklärung. Hierzu wurde in der neuen Zeile 37 eine entsprechende Abfrage mit einem Auswahlfeld aufgenommen. Für eine automationstechnische Umsetzung wurde das Auswahlfeld verkennziffert (**Kennzahl 11.47**).

#### Die neue Zeile 37 lautet:

"*Die Beteiligungsverhältnisse haben sich im Wirtschaftsjahr und / oder vor Ablauf des Kalenderjahres geändert:*

- *1 = Es wird kein Antrag gem. Schreiben des Bundesministeriums der Finanzen (BMF) vom 3.11.2016 (BStBl I S. 1187, Rn. 34 Satz 3) gestellt; die Beteiligungsverhält nisse haben sich nach Ablauf des Wirtschaftsjahres und vor Ablauf des Kalender jahres geändert.*
- *2 = Es wird ein Antrag gem. Schreiben des Bundesministeriums der Finanzen (BMF) vom 3.11.2016 (BStBl I S. 1187, Rn. 34 Satz 3) gestellt."*

Soweit die Auswahl "1" erfolgt, ist ein Prüfhinweis / Abbruchhinweis auszugeben, dass keine maschinelle Berechnung des § 35 EStG möglich ist, da die notwendigen Daten (Beteiligungsverhältnisse am 31. 12.) bei abweichendem Wirtschaftsjahr in dieser Feststellungserklärung noch nicht enthalten sind. Die Aufteilung der Steuerermäßigung nach § 35 EStG nach dem zum 31.12. gültigen Gewinnverteilungsschlüssel auf die Gesellschafter, die am Ende des Erhebungszeitraums Mitunternehmer der Personengesellschaft sind (neues Recht), muss personell durchgeführt werden.

Die Auswahl "2" ist aufgrund der Übergangsregelung der Randziffer 34 des BMF-Schreibens vom 3. November 2016 (BStBl I S. 1187) nur für den Feststellungszeitraum 2017 von Bedeutung. In diesem Fall erfolgt die Aufteilung der Steuerermäßigung nach § 35 EStG wie bisher nach dem während des Wirtschaftsjahrs gültigen Gewinnverteilungsschlüssel – ggf. zeitanteilig – (altes Recht).

Im Vorgriff auf eine automationstechnische Lösung soll die Verkennzifferung der Abfrage in der neuen Zeile 37 auch dazu dienen zu erkennen, ob sich die Beteiligungsverhältnisse nach Ablauf des Wirtschaftsjahres und vor Ablauf des Kalenderjahres geändert haben.

### neue Zeile 42

Nach der mit dem Gesetz zur Modernisierung des Besteuerungsverfahrens (StModernG) vom 18. Juli 2016 (BGBl. I S. 1679) neu gefassten Vorschrift des § 150 Absatz 7 Satz 1 AO muss bei Steuererklärungen, die nach amtlich vorgeschriebenem Vordruck abgegeben oder nach amtlich vorgeschriebenem Datensatz durch Datenfernübertragung übermittelt werden und die nach § 155 Abs. 4 Satz 1 AO i. d. F. des StModernG zu einer ausschließlich automationsgestützten Steuerfestsetzung führen können, ein Abschnitt oder Datenfeld in der Steuererklärung (qualifiziertes Freitextfeld) vorhanden sein, in dem abweichenden Angaben, Sachverhalte oder eine von der Verwaltungsauffassung abweichende Rechtsauffassung dargelegt werden kann.

Seite 53 Der gesetzlichen Vorschrift des § 150 Abs. 7 Satz 1 AO wurde durch die Einfügung der neuen Zeile 42 unterhalb der hierfür eingefügten Abschnittüberschrift "*Ergänzende Angaben zur Feststellungserklärung:*" entsprochen.

#### Die neue Zeile 42 lautet:

*"Über die Angaben in der Feststellungserklärung hinaus sind weitere oder abweichende Angaben oder Sachverhalte zu berücksichtigen. Diese ergeben sich aus der beigefügten Anlage, welche mit der Überschrift "Ergänzende Angaben zur Feststellungserklärung" gekennzeichnet ist.*

Damit wird es dem Steuerpflichtigen ermöglicht Angaben zu machen, die nach seiner Auffassung Anlass für eine Bearbeitung durch Amtsträger sind. Wenn in dem nachstehenden Auswahlfeld eine Eintragung vorgenommen wird, ist vom Steuerpflichtigen eine Anlage mit der Überschrift "*Ergänzende Angaben zur Feststellungserklärung*" beizufügen, in der die entsprechenden abweichenden Angaben, Sachverhalte oder die von der Verwaltungsauffassung abweichende Rechtsauffassung dargelegt wird. Diese Anlage wird zudem Bestandteil der Feststellungserklärung.

Für eine automationstechnische Umsetzung wurde die Abfrage mit einem "1 = Ja"-Eintragungsfeld versehen und verkennziffert (**Kennzahl 11.15)**. Dadurch wird sichergestellt, dass der Fall von einer maschinellen (Autofall-) Bearbeitung ausgeschlossen wird und durch die Ausgabe eines entsprechenden Bearbeitungshinweises einer personellen Prüfung und Bearbeitung zugeführt wird.

Um auf die Einführung des sogenannten "*qualifizierten Freitextfeldes*" aufmerksam zu machen, wurde ein entsprechender Hinweis direkt unter die Abfrage der Zeile 42 angebracht:

*"Wenn über die Angaben in der Feststellungserklärung hinaus weitere oder abweichende Angaben oder Sachverhalte berücksichtigt werden sollen, tragen Sie bitte eine "1" ein. Gleiches gilt, wenn bei den in der Feststellungserklärung erfassten Angaben bewusst eine von der Verwaltungsauffassung abweichende Rechtsauffassung zugrunde gelegt wurde. Falls Sie mit Abgabe der Feststellungserklärung Belege und Aufstellungen einreichen, ist keine Eintragung vorzunehmen."*

Durch den zweiten Satz des Hinweises soll auch klargestellt werden, dass die Abfrage zum qualifizierten Freitextfeld in der Zeile 42 nicht zu benutzen ist, wenn mit der Steuererklärung Belege und Aufstellungen eingereicht werden.

Umsetzung des § 150 Abs. 7 Satz 1 AO bei elektronischen Steuererklärungen: Die vorstehenden Ausführungen zur Verfahrensweise gelten nur bei Feststellungserklärungen in Papierform. Bei elektronisch übermittelten Feststellungserklärungen ist die

Seite 54 Angabe zum qualifizierten Freitextfeld (Zeile 42) abweichend vom Papiervordruck wie folgt zu formulieren:

# "*Über die Angaben in der Feststellungserklärung hinaus sind folgende weitere oder abweichende Angaben oder Sachverhalte zu berücksichtigen:*"

Soweit das entsprechende Auswahlfeld aktivieret wird, öffnet sich im Elster-Formular ein Textfeld, in dem die entsprechenden abweichenden Angaben, Sachverhalte oder die von der Verwaltungsauffassung abweichende Rechtsauffassung vom Steuerpflichtigen darzulegen ist. Der Inhalt dieses Textfeldes wird zusammen mit den übrigen Daten der Steuererklärung elektronisch an die Finanzverwaltung übermittelt; einer separaten Anlage "*Ergänzende Angaben zur Feststellungserklärung*" bedarf es hier nicht. Die Steuererklärung wird aber auch hier in Bezug auf die vom Steuerpflichtigen gemachten Angaben im elektronischen Textfeld einer personellen Prüfung unterzogen; hierzu ist ein entsprechender Prüfhinweis zu generieren und die Steuererklärung ist von der maschinellen (Autofall-) Bearbeitung auszuschließen.

### **Anleitung ESt 1 B**

 $\blacktriangleright$  Allgemeines

Das Layout der Anleitungen zur Einkommensteuererklärung wurde nunmehr auch auf die Anleitung für die Feststellungserklärungen übertragen. Die Änderungen tragen den Bedürfnissen nach einer verständlicheren und anwenderfreundlicheren Ausgestaltung der Erläuterungen Rechnung. Zur Verbesserung der Nutzerfreundlichkeit im neuen Layout tragen insbesondere bei:

- $\rightarrow$  Einführung einer Randspalte (Marginalspalte), um Platz für wichtige Informationen zu schaffen, die dem Nutzer Orientierung geben. Die Randspalte wird genutzt, um Zeilenangaben aus dem Vordruck / der Anlage und Überschriften zu kennzeichnen. Durch die Einführung der Randspalte werden die Inhalte übersichtlicher dargestellt und der Nutzer wird schneller an die für ihn interessante Stelle geführt.
- Wesentliche Änderungen gegenüber der Anleitung für das Vorjahr werden durch das in grüner Schrift erscheinende Symbol "NEU!" in der Randspalte sowie durch die Verwendung von grüner Schrift im Text besser hervorgehoben.
- $\rightarrow$  Einzelne Unterkapitel werden durch horizontale Trennlinien voneinander abgegrenzt und in Tabellen werden ausschließlich horizontale Linien verwendet, damit der Lesefluss nicht unterbrochen wird.
- → Der Einsatz von mehr Weißraum und eine übersichtlichere Gliederung sorgen dafür, dass der Nutzer leichter Zugang findet und sich die Inhalte nach seinen Bedürfnissen erschließen kann.

Seite 55  $\rightarrow$  Die bisherige Aufzählung der ggf. zur Feststellungserklärung gehörenden Anlagen wird nunmehr in tabellarischer Form übersichtlicher dargestellt.

Die Anleitung wurde darüber hinaus an die geltende Rechtslage für den Feststellungszeitraum 2017 angepasst sowie redaktionell überarbeitet. Änderungen in den Vordrucken und Anlagen wurden, soweit erforderlich, in der Anleitung erläutert. Folgende Änderungen sind hervorzuheben:

 Erläuterungen zur neuen Zeile 37 des Hauptvordrucks ESt 1 B In Bezug auf die mögliche zeitanteilige Aufteilung der Steuerermäßigung nach § 35 EStG nach allgemeinem Gewinnverteilungsschlüssel wurde eine Erläuterung zur neuen Zeile 37 des Hauptvordrucks ESt 1 B eingefügt:

*"Der Antrag gem. Rn. 34 Satz 3 des Schreibens des Bundesministeriums der Finanzen (BMF) vom 3.11.2016, Bundessteuerblatt (BStBl) I S. 187, ist von allen zum Ende des gewerbesteuerrechtlichen Erhebungszeitraums (in der Regel Kalenderjahr) noch beteiligten Mitunternehmern einheitlich auf einem gesonderten Blatt zu stellen."*

 Erläuterungen zu den Zeilen 5 und 6 der Anlage FE 1 Aufgrund der geänderten Richtlinie R 14.8 Absatz 3 Satz 5 KStR wurde folgender Hinweistext aufgenommen:

*"Bei Veräußerung der Organbeteiligung oder einem der Veräußerung gleichgestellten Vorgang sind für Zwecke der Anwendung des § 8b KStG und / oder der § 3 Nr. 40, § 3c Abs. 2 EStG die besonderen Ausgleichsposten für die Ermittlung des Veräußerungsgewinns / -verlustes mit dem in der Steuerbilanz ausgewiesenen Buchwert der Organbeteiligung zusammenzufassen (sog. "Nettomethode"), vgl. R 14.8 Abs. 3 KStR 2015."*

Erläuterungen zu den Zeilen 4 bis 10 der Anlage FE 3

Mit dem Inkrafttreten des Gesetzes zur Modernisierung des Besteuerungsverfahrens (StModernG) vom 18. Juli 2016 (BGBl. I S. 1679) zum 1. Januar 2017 entfällt in den maßgeblichen Fällen die Vorlagepflicht von Belegen. Da Zuwendungsbestätigungen (§ 50 EStDV) künftig nur noch bei entsprechendem Anlass durch das Finanzamt angefordert werden, wurden die Erläuterungen der Zeilen 4 bis 10 zur Anlage FE 3 entsprechend überarbeitet.

Allgemeine Erläuterungen zur Anlage FE-KAP –Aufhebung der ZIV

Aufgrund der Aufhebung der Zinsinformationsverordnung durch Artikel 2 der Dritten Verordnung zur Änderung steuerlicher Verordnungen vom 18. Juli 2016 (BStBl. 2016 I, Seite 725) wurden die entsprechende Erläuterungen zur Meldung des Zuflusses von Zinsen aus EU-Mitgliedstaaten, die keine Quellensteuer erheben, entfernt.

Seite 56

 Erläuterungen zu den bisherigen Zeilen 15 und 16 der Anlage FE-AUS 1 Durch die neu eingefügten Zeilen 19 bis 26 auf der Anlage FE-AUS 1 zu den nach Doppelbesteuerungsabkommen steuerfreien Betriebsstätteneinkünften konnten die Erläuterungen zu den bisherigen Zeilen 15 und 16 entfallen.

### **Anlage FB**

 $\triangleright$  Allgemeines

Der Vordruck wurde an den Feststellungszeitraum 2017 angepasst.

 $\triangleright$  Zeile 31

Zum Abbau von Redundanzen mit der E-Bilanz wurden für die "Art der Beteiligung" zwei neue Beteiligungsschlüssel benötigt, die in der Zeile 31 der Anlage FB entsprechend abgebildet wurden. Die Beteiligungsschlüssel wurden um folgende neue Schlüssel ergänzt:

## *Schlüssel 10 = mittelbar beteiligter Gesellschafter*

(Dieser Beteiligungsschlüssel gilt für Sondermitunternehmer i. S. d. § 15 Abs. 1 Nr. 2 Satz 2 EStG).

# *Schlüssel 11 = in Vorjahren ausgeschiedener Gesellschafter und dessen Rechtsnachfolger*

(Dieser Beteiligungsschlüssel gilt zum Beispiel bei Bezug von Pensionsleistungen (BMF-Schreiben vom 29. 1. 2008, BStBl. I 2008, S. 317.))

Zwischenüberschrift über den Zeilen 35 bis 38

Zur Klarstellung, dass es sich bei der in der Zwischenüberschrift über den Zeilen 35 bis 38 genannten Aufteilungsquote um die Quote bezüglich der Beteiligung am Gewinn und nicht am Vermögen handelt, wurde diese Zwischenüberschrift entsprechend ergänzt:

"*Angaben zur Aufteilungsquote für die Gewinnverteilung*"

### Seite 57 **Anlage FE 1**

#### $\blacktriangleright$  Allgemeines

Der Vordruck wurde an den Feststellungszeitraum 2017 angepasst.

Für eine übersichtlichere Darstellung der Abfragen wurden Zeilen, die sich auf eine direkt vorstehende Zeile beziehen, etwas eingerückt. Das betrifft die Zeilen 17 und 19.

 $\geq$  Zeile 3

Wie bereits bei den Ausführungen zu den Anlagen G, L und S der Einkommensteuererklärung ausgeführt, wird die sogenannte Nichtbeanstandungsregelung mit Wirkung ab dem Veranlagungs- / Feststellungszeitraum 2017 nicht mehr fortgeführt. Damit sind ab dem Veranlagungs- / Feststellungszeitraum 2017 grundsätzlich alle Steuerpflichtigen, die ihren Gewinn durch Einnahmenüberschussrechnung ermitteln, zur Übermittlung der standardisierten Anlage EÜR nach amtlich vorgeschriebenem Datensatz durch Datenfernübertragung verpflichtet (Ausnahme sind Härtefälle).

Infolge der Nichtfortführung der Nichtbeanstandungsregelung wurde der Hinweis zur Zeile 3 wie folgt umformuliert:

"*Für jeden Betrieb ist zusätzlich eine Bilanz, eine Anlage 13a oder eine Anlage EÜR elektronisch zu übermitteln.*"

### **Anlage FE 2**

 $\triangleright$  Allgemeines

Der Vordruck wurde auf den Feststellungszeitraum 2017 fortgeschrieben. Weitere Änderungen haben sich zum Vorjahresvordruck nicht ergeben.

### **Anlage FE 3**

 $\triangleright$  Allgemeines

Der Vordruck wurde an den Feststellungszeitraum 2017 angepasst.

Zwischenüberschrift über den Zeilen 4 bis 11

Da mit dem Inkrafttreten des Gesetzes zur Modernisierung des Besteuerungsverfahrens (StModernG) vom 18. Juli 2016 (BGBl. I S. 1679) zum 1. Januar 2017 auch die Zuwendungsbestätigungen (§ 50 EStDV) nur noch bei einer entsprechenden Anforderung des

Seite 58 Finanzamts eingereicht werden müssen, wurde der Klammerzusatz "(lt. Nachweis)" in der Überschrift entfernt.

### **Anlage FE 4**

 $\triangleright$  Allgemeines

Der Vordruck wurde auf den Feststellungszeitraum 2017 fortgeschrieben. Im Vergleich zum Vorjahresvordruck haben sich keine inhaltlichen Änderungen ergeben.

Für eine übersichtlichere Darstellung der Abfragen wurden Zeilen, die sich auf eine direkt vorstehende Zeile beziehen, eingerückt (betrifft die Zeilen 6, 12, 13, 15 und 16).

### **Anlage FE 5**

## $\triangleright$  Allgemeines Der Vordruck wurde auf den Feststellungszeitraum 2017 fortgeschrieben.

 $\triangleright$  Zeile 13

Zur Klarstellung, dass die nichtabziehbaren Betriebsausgaben mit positiven Vorzeichen und ein Erstattungsüberhang mit negativen Vorzeichen einzutragen ist, wurde eine entsprechende Erläuterung als Parenthese eingefügt:

" *– Erstattungsüberhang bitte mit vorangestelltem Minuszeichen eintragen –*"

## **Anlage FE-AUS 1**

 $\triangleright$  Allgemeines

Der Vordruck wurde auf den Feststellungszeitraum 2017 fortgeschrieben.

Für eine übersichtlichere Darstellung der Abfragen wurden Zeilen, die sich auf eine direkt vorstehende Zeile beziehen, eingerückt. Das betrifft die Zeilen 12 bis 14 sowie 20 und 21.)

 $\geq$  Zeilen 4 und 5

Die bisherige Zeile 4 (Abfrage der Einkunftsart) wurde mit der bisherigen Zeile 5 (Abfrage des Staates / des Fonds) aus Gründen der einheitlichen Darstellung in den Vordrucken für die Feststellungserklärungen (analog der Anlage FG-AUS) getauscht, so dass nunmehr in der Zeile 4 zunächst die Abfrage des Staates /Fonds erfolgt.

## $\geq$  Zeile 15

Bei Organschaftsverhältnissen ist die ausländische Quellensteuer nicht auf der Ebene der Organgesellschaft, sondern nach § 19 Abs. 1 bis 4 KStG auf Eben des Organträgers anzurechnen, bei Personengesellschaften auf Eben der Gesellschafter. Da es sich bei der Ausschüttung nicht um Einkünfte aus Kapitalvermögen, sondern um Einkünfte aus Gewerbebetrieb handelt (§ 8 Abs. 2 KStG), müssten derartige Erträge grundsätzlich auf der Anlage FE-AUS 1 erklärt werden. Jedoch ist das Vermischen von Organeinkünften und eigenen Einkünften und der entsprechenden ausländischen Quellensteuer auf der Anlage FE-AUS aus automationstechnischen nicht zulässig. Die entsprechenden Einkünfte sind daher in der Anlage FE-OT, die ausländischen Steuern in der Anlage FE-AUS 1 zu erklären. Für eine zutreffende Berechnung der nach § 34c EStG anzurechnenden oder abzuziehenden ausländischen Steuern wurde daher eine Abfrage in der neuen Zeile 15 aufgenommen und mit einem entsprechenden Betragseintragungsfeld versehen.

### Die neue Zeile 15 lautet:

## "*Ausländische Steuern zu den Einkünften lt. Anlage FE-OT*"

Eine Verkennzifferung dieser Abfrage zu ist derzeit nicht vorgesehen, da bei Papiererklärungen ohnehin eine personelle Bearbeitung erfolgt, bei elektronischen Steuererklärungen Feldkennungen zur Erkennung vorhanden sind.

## $\ge$  neue Zeilen 19 bis 26

Für ausländische Einkünfte sind im Festsetzungsprogramm bereits mehr Kennzahlen vorgesehen, als auf den Feststellungserklärungsvordrucken abgebildet sind. Auf den Vordrucken erfolgen bislang keine Abfragen zu den nach Doppelbesteuerungsabkommen steuerfreien Betriebsstätteneinkünften. Da in Bezug auf die elektronischen Steuererklärungen eine Auswertung der Datensätze bereits unproblematisch erfolgt, sind zur Abbildung eines gleichen Erklärungsumfangs auch in den Papiersteuererklärungen entsprechende Abfragen aufzunehmen.

Zusätzlich werden für die Abdeckung der verschiedenen Alternativen des § 2a Abs.1 Satz1 EStG entsprechende Eintragungsmöglichkeiten für die laufenden positiven und negativen Einkünfte sowie zu den außerordentlichen Einkünften benötigt, da auch hierfür entsprechende Kennzahlen zur Verfügung stehen.

Zur Abbildung der entsprechenden Abfragen wurden folgende neue Zeilen aufgenommen:

Seite 59

#### Seite 60  $-$  Zeile 19

In der Zeile 19 ist der Staat zu erklären, aus dem nach Doppelbesteuerungsabkommen steuerfreie Betriebsstätteneinkünfte erzielt wurden.

### Zeile 20

In der Zeile 20 sind die laufenden Einkünfte aus gewerblichen Betriebsstätten i. S. d. § 2a Abs. 1 Nr. 2 EStG zu erklären, die nach § 2a Abs. 2 EStG begünstigt sind. Eine automationstechnische Verarbeitung erfolgt unter der bereits bestehenden Kennzahl 451.

### Zeile 21

In der Zeile 21 ist der im Zusammenhang mit der Zeile 20 stehende Ergänzungsbilanzgewinn und -verlust zu erklären. Für eine automationstechnische Verarbeitung steht bereits die Kennzahl 530 zur Verfügung.

### Zeile 22

In der Zeile 22 sind die im Zusammenhang mit der Zeile 20 stehenden Sonderbetriebseinnahmen und -ausgaben zu erklären. Eine automationstechnische Verarbeitung erfolgt unter der bereits bestehenden Kennzahl 468.

### $-$  Zeile 23

In der Zeile 23 sind die außerordentlichen Einkünfte aus gewerblichen Betriebsstätten i. S. d. § 2a Abs. 1 Nr. 2 EStG, die nach § 2a Abs. 2 EStG begünstigt sind, einzutragen. Für eine automationstechnische Verarbeitung steht bereits die Kennzahl 456 zur Verfügung.

### Zeile 24

In der Zeile 24 sind die laufenden positiven Einkünfte i. S. d. § 2a Abs. 1 Satz 1 EStG, jedoch ohne die in den Zeilen 20 bis 22 einzutragenden Einkünfte, zu erklären. Dazu ist zusätzlich in dem entsprechenden Eintragungsfeld die jeweilige Nummer des § 2a Abs. 1 Satz 1 EStG anzugeben. Die entsprechende Zuordnung zu der zutreffenden Kennzahl ist abhängig von der jeweilig vorliegenden Alternative des § 2a Abs. 1 Satz 1 EStG.

#### Zeile 25

In der Zeile 25 sind die laufenden negativen Einkünfte i. S. d. § 2a Abs. 1 Satz 1 EStG, jedoch ohne die in den Zeilen 20 bis 22 einzutragenden Einkünfte, zu erklären. Dazu ist zusätzlich in dem entsprechenden Eintragungsfeld die jeweilige Nummer des § 2a Abs. 1 Satz 1 EStG anzugeben. Die entsprechende Zuordnung zu der zutreffen-

Seite 61 den Kennzahl ist abhängig von der jeweilig vorliegenden Alternative des § 2a Abs. 1 Satz 1 EStG.

## Zeile 26

In der Zeile 26 sind die außerordentlichen Einkünfte i. S. d. § 2a Abs. 1 Satz 1 EStG, jedoch ohne die in der Zeile 23 einzutragenden außerordentliche Einkünfte aus gewerblichen Betriebsstätten i. S. d. § 2a Abs. 1 Nr. 2 EStG, die nach § 2a Abs. 2 EStG begünstigt sind, zu erklären. Dazu ist zusätzlich in dem entsprechenden Eintragungsfeld die jeweilige Nummer des § 2a Abs. 1 Satz 1 EStG anzugeben. Die entsprechende Zuordnung zu der zutreffenden Kennzahl ist abhängig von der jeweilig vorliegenden Alternative des § 2a Abs. 1 Satz 1 EStG.

## **Anlage FE-AUS 2**

 $\triangleright$  Allgemeines

Neben der Fortschreibung des Vordrucks auf den Feststellungszeitraum 2017 ergaben sich im Vergleich zum Vorjahresvordruck keine Änderungen.

## **Anlage FE-KAP**

## $\triangleright$  Allgemeines

Der Vordruck wurde an den Feststellungszeitraum 2017 angepasst. Die im Folgenden beschriebenen Änderungen im Vordruck haben auch redaktionelle Anpassungen erforderlich gemacht.

## $\geq$  Zeile 19

Analog der Umsetzung in der Anlage KAP zur Einkommensteuererklärung wurde auch in der Anlage FE-KAP eine neue Zeile für Kapitalerträge aus nach dem 31.12.2004 abgeschlossenen Lebensversicherungen, deren Leistung nach Vollendung des 60. Lebensjahres und nach Ablauf von zwölf Jahren seit Vertragsabschluss ausgezahlt werden, aufgenommen (§ 20 Abs. 1 Nr. 6 EStG). Derartige Erträge sind grundsätzlich steuerpflichtig, allerdings unterliegt nur die Hälfte des Unterschiedsbetrages zwischen der Versicherungsleistung und der Summe der auf sie entrichteten Beiträge der tariflichen Einkommensteuer (§ 20 Abs. 1 Nr. 6 Satz 2 EStG i.V. m. § 32d Abs. 2 Nr. 2 EStG) der Besteuerung.

Da dem Kapitalertragsteuerabzug jedoch der volle Unterschiedsbetrag unterliegt, hat das Lebensversicherungsunternehmen in der Steuerbescheinigung den vollen Unterschiedsbetrag auszuweisen. Die Kürzung für die hälftige Steuerfreistellung des UnterschiedsbeSeite 62 trages erfolgt von Amts wegen. Entsprechende Kapitalerträge aus in- und ausländischen Lebensversicherungsverträgen, die im Rahmen einer gesonderten und einheitlichen Feststellung zu erfassen sind, sind in der gemäß Steuerbescheinigung ausgewiesenen Höhe in der neu aufgenommenen Zeile 19 einzutragen.

Die Zeile 19 lautet:

"*Kapitalerträge aus Lebensversicherungen i. S. d. § 20 Abs. 1 Nr. 6 Satz 2 EStG*"

Für eine automationstechnische Umsetzung wurde das entsprechende Betragseingabefeld verkennziffert (**Kennzahl 17.514**).

 $\triangleright$  bisherige Zeile 28

Durch Beschluss des Europäischen Rates vom 10. November 2015 wurde die Richtlinie 2003/48/EG (Zinsrichtlinie) mit Wirkung zum 1. Januar 2016 aufgehoben. Durch Artikel 2 der Dritten Verordnung zur Änderung steuerlicher Verordnungen vom 18. Juli 2016 (BStBl. 2016 I, Seite 725) erfolge die Aufhebung der Zinsinformationsverordnung (ZIV) und damit die Umsetzung der Aufhebung der Zinsrichtlinie in nationales Recht. Da die Übergangsbestimmungen in § 17 ZIV letztmalig bis zum 31.12.2016 galten, konnte die bisherige Zeile 28 zur "Summe der anzurechnenden Quellensteuern nach der ZIV" entfallen.

### **Anlage FE-VM**

 $\blacktriangleright$  Allgemeines

Der Vordruck wurde an den Feststellungszeitraum 2017angepasst und lediglich redaktionellen Änderungen unterzogen.

### *Vordrucke für die Erklärung zur gesonderten Feststellung*

### **ESt 1 D - Hauptvordruck für die gesonderte Feststellung**

 $\triangleright$  Allgemeines

Der Vordruck wurde an den Feststellungszeitraum 2017 angepasst. Darüber hinaus erfolgten redaktionelle Änderungen.

Aufgrund der im Vordruck neu eingefügten bzw. entfernten Zeilen ergeben sich neben der Änderung der Zeilennummerierung in den jeweils nachfolgenden Bereichen auch Änderungen der entsprechenden Zeilenverweise auf dem gesamten Vordruck.

### Seite 63  $\triangleright$  bisherige Zeilen 34 und 35

Der Abschnitt *"Betrieblicher Schuldzinsenabzug"* wurde komplett entfernt. Die Abfrage zum "Saldo der Entnahmen und Einlagen i. S. d. § 4 Abs. 4a EStG im Wirtschaftsjahr" (bisherige Zeile 34) konnte ebenso wie die Abfrage zu den "*Schuldzinsen aus der Finanzierung von Anschaffungs-/ Herstellungskosten von Wirtschaftsgütern des Anlagevermögens*" (bisherige Zeile 35) entfallen, da sich entsprechende Sachverhalte in relevanten Fällen - aufgrund der nunmehr verpflichtenden Abgabe der Anlage EÜR - aus der Anlage EÜR / Anlage SZE zur Anlage EÜR ergeben.

### $\geq$  Zeile 44

Wie bereits bei den Ausführungen zu den neuen Zeilen 16 bis 18 des Hauptvordrucks ESt 1 B (Erklärung zur gesonderten und einheitlichen Feststellung von Besteuerungsgrundlagen für die Einkommensbesteuerung) ausgeführt, wurden mit dem Gesetz zur Umsetzung der Änderungen der EU-Amtshilferichtlinie und von weiteren Maßnahmen gegen Gewinnkürzungen und -verlagerungen vom 20. Dezember 2016 (BGBl. I 2016, S. 3000), auch Maßnahmen zur Verbesserung der Transparenz internationaler Konzerne getroffen. So sollen durch die Einführung eines Country-by-Country-Reportings (CbCR) länderspezifische Dokumentationen in Form länderbezogener Berichte international tätiger Unternehmen zwischen den Finanzverwaltungen ausgetauscht werden, die eine globale Aufteilung von Erträgen und entrichtete Steuern erhalten. Dadurch können steuerrelevante Gestaltungsrisiken, insbesondere bei den Verrechnungspreisen, besser erkannt werden.

Durch den im Rahmen dieses Gesetzes eingeführten neuen § 138a Abs. 5 AO muss ein Unternehmen mit Sitz oder Geschäftsleitung im Inland (inländisches Unternehmen), das einen Konzernabschluss aufstellt oder nach anderen als den Steuergesetzen aufzustellen hat (inländische Konzernobergesellschaft), nach Ablauf eines Wirtschaftsjahres für dieses Wirtschaftsjahr einen länderbezogenen Bericht dieses Konzerns erstellen und dem Bundeszentralamt für Steuern übermitteln. Voraussetzung hierfür ist jedoch, dass

- der Konzernabschluss mindestens ein Unternehmen mit Sitz und Geschäftsleitung im Ausland (ausländisches Unternehmen) oder eine ausländische Betriebsstätte umfasst und
- die im Konzernabschluss ausgewiesenen, konsolidierten Umsatzerlöse im vorangegangenen Wirtschaftsjahr mindestens 750 Millionen Euro betragen haben.

Die Berichtspflicht besteht vorbehaltlich der Regelungen in § 138a Absätze 3 und 4 AO nicht, wenn das inländische Unternehmen von einem anderen Unternehmen beherrscht und in dessen Konzernabschluss einbezogen wird.

Seite 64 Soweit diese Voraussetzungen vorliegen, hat das inländische Unternehmen in der Steuererklärung anzugeben ob es

- 1. eine inländische Konzernobergesellschaft im Sinne von § 138a Abs. 1 AO ist,
- 2. eine beauftragte Gesellschaft im Sinne von § 138 a Abs. 3 AO ist oder
- 3. es eine einbezogene inländische Konzerngesellschaft eines Konzerns mit ausländischer Konzernobergesellschaft ist.

Die Regelung des § 138a Abs. 5 AO gilt entsprechend für die inländische Betriebsstätte eines ausländischen Unternehmens, das als ausländische Konzernobergesellschaft im Sinne des § 138a Abs. 3 AO oder als einbezogene ausländische Konzerngesellschaft in einen Konzernabschluss einbezogen wird.

Zur Umsetzung des im Rahmen dieses Gesetzes eingeführten neuen § 138a Abs. 5 AO wurde unter der Abschnittsüberschrift *"Länderbezogener Bericht multinationaler Unternehmensgruppen:"* die neue Zeile 44 eingefügt.

# Die neue Zeile 44 lautet: *Ich habe ein inländisches Unternehmen i. S. d. § 138a Abs. 1 AO*  $\Box$  1 = Ja<sup>*"*</sup>

Soweit die in § 138a Abs. 1 AO genannten Voraussetzungen vorliegen, ist hier eine entsprechende Eintragung vorzunehmen. Für eine automationstechnische Umsetzung wurde die Abfrage mit einem "1 = Ja"-Eintragungsfeld versehen und verkennziffert (**Kennzahl 11.46)**.

Da ein Einzelunternehmen lediglich eine Konzernobergesellschaft sein kann und somit die Voraussetzung des § 138a Abs. 5 Satz 1 Nr. 3 AO nicht erfüllt sein können, entfällt die Pflicht zur Angabe, bei welcher Finanzbehörde und von welchem Unternehmen der länderbezogene Bericht des Konzerns abgegeben wird. Demzufolge wurde auch kein entsprechendes Abfragefeld für diese Angaben etabliert.

### $\triangleright$  Zeile 45

Der durch das Gesetz zur Modernisierung des Besteuerungsverfahrens (StModernG) vom 18. Juli 2016 (BGBl. I S. 1679) neu gefassten Vorschrift des § 150 Absatz 7 AO, nach der Steuererklärungen, die nach amtlich vorgeschriebenem Vordruck abgegeben oder nach amtlich vorgeschriebenem Datensatz durch Datenfernübertragung übermittelt werden und die nach § 155 Abs. 4 Satz 1 AO i. d. F. des StModernG zu einer ausschließlich automationsgestützten Steuerfestsetzung führen können, es dem Steuerpflichtigen ermöglichen müssen, in einem dafür vorgesehenen Abschnitt oder Datenfeld der Steuererklärung (qualifiziertes Freitextfeld) Angaben zu machen, die nach seiner Auffassung Anlass für eine Bearbeitung durch Amtsträger sind, wurde auch im Hauptvordruck

Seite 65 ESt 1 D für die gesonderte Feststellung von Grundlagen für die Einkommensbesteuerung Rechnung getragen.

> Der gesetzlichen Vorschrift des § 150 Abs. 7 Satz 1 AO wurde durch die Einfügung der neuen Zeile 45 unterhalb der hierfür eingefügten Abschnittüberschrift "*Ergänzende Angaben zur Feststellungserklärung:*" entsprochen.

#### Die neue Zeile 45 lautet:

*"Über die Angaben in der Feststellungserklärung hinaus sind weitere oder abweichende Angaben oder Sachverhalte zu berücksichtigen. Diese ergeben sich aus der beigefügten Anlage, welche mit der Überschrift "Ergänzende Angaben zur Feststellungserklärung" gekennzeichnet ist.*

Damit wird es dem Steuerpflichtigen ermöglicht Angaben zu machen, die nach seiner Auffassung Anlass für eine Bearbeitung durch Amtsträger sind. Wenn in dem nachstehenden Auswahlfeld eine Eintragung vorgenommen wird, ist vom Steuerpflichtigen eine Anlage mit der Überschrift "*Ergänzende Angaben zur Feststellungserklärung*" beizufügen, in der die entsprechenden abweichenden Angaben, Sachverhalte oder die von der Verwaltungsauffassung abweichende Rechtsauffassung dargelegt wird. Diese Anlage wird zudem Bestandteil der Steuererklärung.

Für eine automationstechnische Umsetzung wurde die Abfrage mit einem "1 = Ja"-Eintragungsfeld versehen und verkennziffert (**Kennzahl 11.15)**. Dadurch wird sichergestellt, dass der Fall von einer maschinellen (Autofall-) Bearbeitung ausgeschlossen wird und durch die Ausgabe eines entsprechenden Bearbeitungshinweises einer personellen Prüfung und Bearbeitung zugeführt wird.

Um auf die Einführung des sogenannten "*qualifizierten Freitextfeldes*" aufmerksam zu machen, wurde ein entsprechender Hinweis direkt unter die Abfrage der Zeile 45 angebracht:

*"Wenn über die Angaben in der Feststellungserklärung hinaus weitere oder abweichende Angaben oder Sachverhalte berücksichtigt werden sollen, tragen Sie bitte eine "1" ein. Gleiches gilt, wenn bei den in der Feststellungserklärung erfassten Angaben bewusst eine von der Verwaltungsauffassung abweichende Rechtsauffassung zugrunde gelegt wurde. Falls Sie mit Abgabe der Feststellungserklärung Belege und Aufstellungen einreichen, ist keine Eintragung vorzunehmen."*

Durch den zweiten Satz des Hinweises soll auch klargestellt werden, dass die Abfrage zum qualifizierten Freitextfeld in der Zeile 45 nicht zu benutzen ist, wenn mit der Steuererklärung Belege und Aufstellungen eingereicht werden.

# Umsetzung des § 150 Abs. 7 Satz 1 AO bei elektronischen Steuererklärungen: Die vorstehenden Ausführungen zur Verfahrensweise gelten nur bei Feststellungserklärungen in Papierform. Bei elektronisch übermittelten Feststellungserklärungen ist die Angabe zum qualifizierten Freitextfeld (Zeile 45) abweichend vom Papiervordruck wie folgt zu formulieren:

# "*Über die Angaben in der Feststellungserklärung hinaus sind folgende weitere oder abweichende Angaben oder Sachverhalte zu berücksichtigen:*"

Soweit das entsprechende Auswahlfeld aktivieret wird, öffnet sich im Elster-Formular ein Textfeld, in dem die entsprechenden abweichenden Angaben, Sachverhalte oder die von der Verwaltungsauffassung abweichende Rechtsauffassung vom Steuerpflichtigen darzulegen ist. Der Inhalt dieses Textfeldes wird zusammen mit den übrigen Daten der Steuererklärung elektronisch an die Finanzverwaltung übermittelt; einer separaten Anlage "*Ergänzende Angaben zur Feststellungserklärung*" bedarf es hier nicht. Die Steuererklärung wird aber auch hier in Bezug auf die vom Steuerpflichtigen gemachten Angaben im elektronischen Textfeld einer personellen Prüfung unterzogen; hierzu ist ein entsprechender Prüfhinweis zu generieren und die Steuererklärung ist von der maschinellen (Autofall-) Bearbeitung auszuschließen.

### **Anleitung ESt 1 D**

 $\triangleright$  Allgemeines

Wie bereits bei den Erläuterungen zur Anleitung ESt 1 B ausgeführt, wurde das Layout der Anleitungen zur Einkommensteuererklärung nunmehr auch auf die Anleitungen für die Feststellungserklärungen übertragen. Zu den einzelnen layoutmäßigen Änderungen wird auf die o. g. Ausführungen zur Anleitung ESt 1 B verwiesen.

Die Anleitung wurde darüber hinaus an die geltende Rechtslage für den Feststellungszeitraum 2017 angepasst sowie redaktionell überarbeitet. Änderungen in den Vordrucken und Anlagen wurden, soweit erforderlich, in der Anleitung erläutert. Folgende Änderung ist hervorzuheben:

Erläuterungen zu den Zeilen 37 bis 43 des Hauptvordrucks ESt 1 D

Mit dem Inkrafttreten des Gesetzes zur Modernisierung des Besteuerungsverfahrens (StModernG) vom 18. Juli 2016 (BGBl. I S. 1679) zum 1. Januar 2017 entfällt in den maßgeblichen Fällen die Vorlagepflicht von Belegen. Da Zuwendungsbestätigungen (§ 50 EStDV) künftig nur noch bei entsprechendem Anlass durch das Finanzamt angefordert werden, wurden die Erläuterungen der Zeilen 37 bis 43 des Hauptvordrucks ESt 1 D entsprechend überarbeitet.

### **Anlage FG**

### $\triangleright$  Allgemeines

Der Vordruck wurde an den Feststellungszeitraum 2017 angepasst. Im Übrigen erfolgten Anpassungen redaktioneller Art.

Für eine übersichtlichere Darstellung der Abfragen wurden Zeilen, die sich auf eine direkt vorstehende Zeile beziehen, etwas eingerückt. Das betrifft die Zeilen 5, 8, 14, 16 und 21.

## $\geq$  Zeile 3

Wie bereits bei den Ausführungen zu den Anlagen G, L und S der Einkommensteuererklärung sowie zur Anlage FE 1 zur Erklärung zur gesonderten und einheitlichen Feststellung von Besteuerungsgrundlagen für die Einkommensbesteuerung ausgeführt, wird die sogenannte Nichtbeanstandungsregelung mit Wirkung ab dem Veranlagungs- / Feststellungszeitraum 2017 nicht mehr fortgeführt, so dass grundsätzlich alle Steuerpflichtigen, die ihren Gewinn durch Einnahmenüberschussrechnung ermitteln, zur Übermittlung der standardisierten Anlage EÜR nach amtlich vorgeschriebenem Datensatz durch Datenfernübertragung verpflichtet sind (Ausnahme sind Härtefälle).

Infolge der Nichtfortführung der Nichtbeanstandungsregelung wurde der Hinweis zur Zeile 3 wie folgt umformuliert:

"*Für jeden Betrieb ist zusätzlich eine Bilanz, eine Anlage 13a oder eine Anlage EÜR elektronisch zu übermitteln.*"

 $\triangleright$  bisherige Zeile 25

Die Richtlinie 2003/48/EG (Zinsrichtlinie) wurde durch Beschluss des Europäischen Rates vom 10. November 2015 mit Wirkung zum 1. Januar 2016 aufgehoben. Durch Artikel 2 der Dritten Verordnung zur Änderung steuerlicher Verordnungen vom 18. Juli 2016 (BStBl. 2016 I, Seite 725) erfolge die Aufhebung der Zinsinformationsverordnung (ZIV) und damit die Umsetzung der Aufhebung der Zinsrichtlinie in nationales Recht. Da die Übergangsbestimmungen in § 17 ZIV letztmalig bis zum 31.12.2016 galten, konnte die bisherige Zeile 25 zur "*Summe der anzurechnenden Quellensteuern nach der ZIV*" entfallen.

#### Seite 68 **Anlage FG-AUS**

#### $\triangleright$  Allgemeines

Der Vordruck wurde auf den Feststellungszeitraum 2017 fortgeschrieben und redaktionellen Änderungen unterworfen.

Für eine übersichtlichere Darstellung der Abfragen wurden Zeilen, die sich auf eine direkt vorstehende Zeile beziehen, eingerückt. Das betrifft die Zeilen 9 sowie 11 bis 13.

### $\geq$  Zeile 3

Die Abfrage des Staates / des Fonds (Zeile 3) wurde aus Gründen der einheitlichen Darstellung in den Vordrucken für die Feststellungserklärungen (analog Anlage FE-AUS 1) unterhalb der Abschnittsüberschrift "*Steuerpflichtige ausländische Einkünfte*" angeordnet.

### $\triangleright$  neue Zeilen 17 bis 22

Wie bereits zu den neuen Zeilen 19 bis 26 auf der Anlage FE-AUS 1 erläutert, sind für ausländische Einkünfte im Festsetzungsprogramm bereits mehr Kennzahlen vorgesehen, als auf den Feststellungserklärungsvordrucken abgebildet sind. Auf den Vordrucken erfolgen bislang keine Abfragen zu den nach Doppelbesteuerungsabkommen steuerfreien Betriebsstätteneinkünften. Da in Bezug auf die elektronischen Steuererklärungen eine Auswertung der Datensätze bereits unproblematisch erfolgt, sind zur Abbildung eines gleichen Erklärungsumfangs auch in den Papiersteuererklärungen entsprechende Abfragen aufzunehmen.

Zusätzlich werden für die Abdeckung der verschiedenen Alternativen des § 2a Abs.1 Satz1 EStG entsprechende Eintragungsmöglichkeiten für die laufenden positiven und negativen Einkünfte sowie zu den außerordentlichen Einkünften benötigt, da auch hierfür entsprechende Kennzahlen zur Verfügung stehen.

Zur Abbildung der entsprechenden Abfragen wurden folgende neue Zeilen aufgenommen:

Zeile 17

In der Zeile 17 ist der Staat zu erklären, aus dem nach Doppelbesteuerungsabkommen steuerfreie Betriebsstätteneinkünfte erzielt wurden.

Zeile 18

In der Zeile 18 sind die laufenden Einkünfte aus gewerblichen Betriebsstätten i. S. d. § 2a Abs. 1 Nr. 2 EStG zu erklären, die nach § 2a Abs. 2 EStG begünstigt sind. Eine automationstechnische Verarbeitung erfolgt unter der bestehenden Kennzahl 451.

Seite 69  $-$  Zeile 19

In der Zeile 19 sind die außerordentlichen Einkünfte aus gewerblichen Betriebsstätten i. S. d. § 2a Abs. 1 Nr. 2 EStG, die nach § 2a Abs. 2 EStG begünstigt sind, einzutragen. Für eine automationstechnische Verarbeitung steht bereits die Kennzahl 456 zur Verfügung.

#### Zeile 20

In der Zeile 20 sind die laufenden positiven Einkünfte i. S. d. § 2a Abs. 1 Satz 1 EStG, jedoch ohne die in der Zeile 18 einzutragenden Einkünfte, zu erklären. Dazu ist zusätzlich in dem entsprechenden Eintragungsfeld die jeweilige Nummer des § 2a Abs. 1 Satz 1 EStG anzugeben. Die entsprechende Zuordnung zu der zutreffenden Kennzahl ist abhängig von der jeweilig vorliegenden Alternative des § 2a Abs. 1 Satz 1 EStG.

#### Zeile 21

In der Zeile 21 sind die laufenden negativen Einkünfte i. S. d. § 2a Abs. 1 Satz 1 EStG, jedoch ohne die in der Zeile 18 einzutragenden Einkünfte, zu erklären. Dazu ist zusätzlich in dem entsprechenden Eintragungsfeld die jeweilige Nummer des § 2a Abs. 1 Satz 1 EStG anzugeben. Die entsprechende Zuordnung zu der zutreffenden Kennzahl ist abhängig von der jeweilig vorliegenden Alternative des § 2a Abs. 1 Satz 1 EStG.

#### Zeile 22

In der Zeile 22 sind die außerordentlichen Einkünfte i. S. d. § 2a Abs. 1 Satz 1 EStG, jedoch ohne die in der Zeile 19 einzutragenden außerordentliche Einkünfte aus gewerblichen Betriebsstätten i. S. d. § 2a Abs. 1 Nr. 2 EStG, die nach § 2a Abs. 2 EStG begünstigt sind, zu erklären. Dazu ist zusätzlich in dem entsprechenden Eintragungsfeld die jeweilige Nummer des § 2a Abs. 1 Satz 1 EStG anzugeben. Die entsprechende Zuordnung zu der zutreffenden Kennzahl ist abhängig von der jeweilig vorliegenden Alternative des § 2a Abs. 1 Satz 1 EStG.

#### $\geq$  Zeile 31 bis 33

Die bislang auf der Seite 1 des Vordrucks unterhalb der Abschnittüberschrift "Familien*stiftungen nach § 15 AStG*" befindlichen Zeilen 22 bis 24 wurden zusammen mit der Abschnittüberschrift auf die Seite 2 des Vordrucks als neue Zeilen 31 bis 33 verschoben.

#### $\geq$  Zeile 34 bis 45

Durch die vorgenannte Verschiebung der bisherigen Zeilen 22 bis 24 in die Zeilen 31 bis 33 haben sich auch die Zeilennummerierung sowie die entsprechenden Zeilenverweise der unterhalb der Abschnittüberschrift "*Nach DBA steuerfreie Einkünfte / Progressionsvorbehalt*" angeordneten bisherigen Zeilen 31 bis 41 geändert, die nunmehr in den Zeilen 34 bis 45 angeordnet sind.

Seite 70

Darüber hinaus wurde zur Vereinheitlichung der Abfragesystematik in den Feststellungserklärungsvordrucken (analog der Zeile 17 der Anlage FE-AUS 2) nunmehr nach der Zwischenüberschrift "*Einkünfte i. S. d. § 2a Abs. 1 EStG*" die neuen Zeile 39 zur Abfrage des Staates eingefügt.

Mit freundlichen Grüßen

Im Auftrag Reusch

Dieses Dokument wurde elektronisch versandt und ist nur im Entwurf gezeichnet.